# **Tietoliikenteen perusteet**

Luento 3: Sovelluskerros verkkosovelluksen periaatteet, WWW, pistoke

Syksy 2017, Timo Karvi

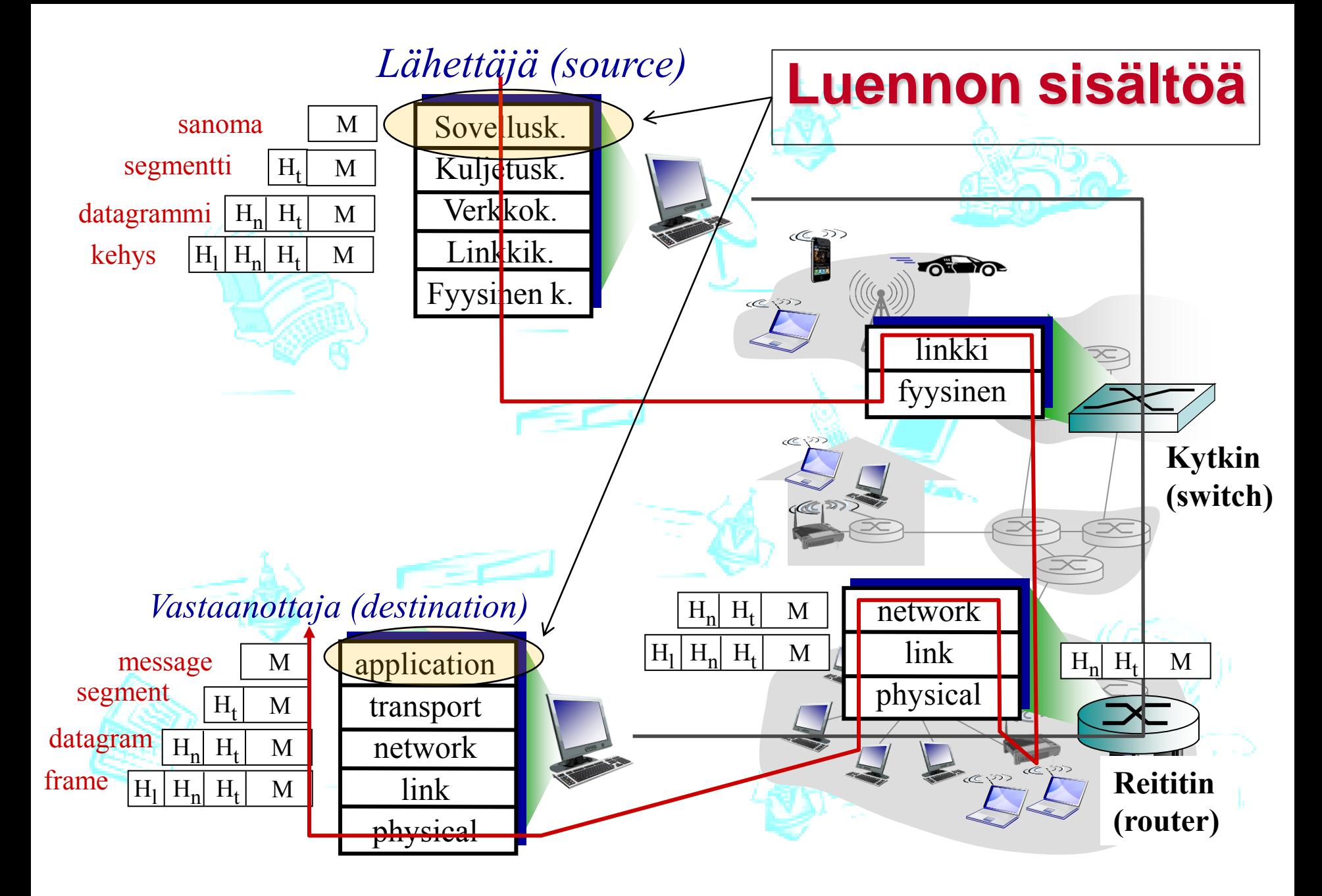

### **Sisältöä**

- Verkkosovellusten periaatteet
- World Wide Web ja HTTP
- Tiedostonsiirto ja FTP
- Sähköposti ja SMTP, IMAP, POP3
- Nimipalvelu ja DNS
- Vertaistoimijat (peer-to-peer)
- Pistoke ja sen käyttö

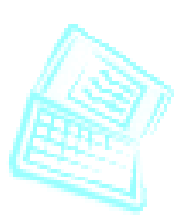

**Oppimistavoitteet:** - Osaa selittää asiakaspalvelija–malliin perustuvien verkkosovellusten toimintaperiaatteet -Tuntee sovellusprotokollien syntaksia ja semantiikkaa - Osaa selittää www:n ja

sähköpostin toimintaideat

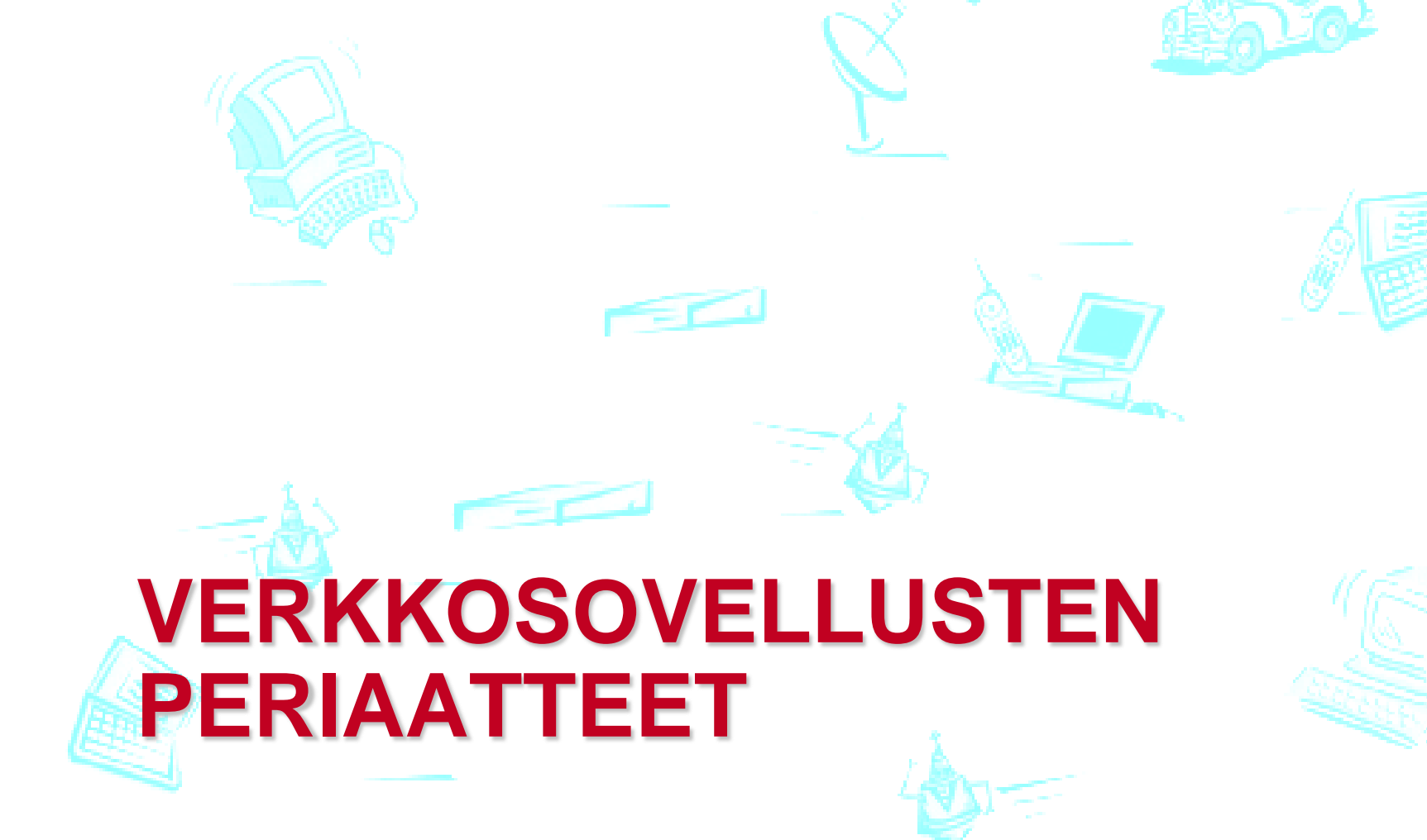

# **Verkkosovellus**

application transport network data link physical

 $\overline{\circ}$ 

Fig 2.1 [KR12]

application transport network data link physical

- Sovelluksen ohjelmat eri isäntäkoneissa
	- esim. www-selain ja www-palvelin
- Sovellusprotokolla kuvaa näiden sanomanvälityksen
	- Syntaksi, semantiikka, järjestys
- Sanomat välitetään käyttäen verkon tarjoamaa kuljetuspalvelua
	- osa järjestelmän perusrakennetta
	- sovelluksista riippumatonta
- Reititys tapahtuu vasta verkkotasolla, mutta sovellustasolla tiedettävä osoite

application transport network data lir physical

Google, e-Bay, Facebook, YouTube, Amazon, ..

# **Sovellusarkkitehtuuri**

- **Asiakas-palvelija-malli** (esim. selain ja www-palvelin)
	- **Aina toiminnassa oleva palvelinohjelma, jolla kiinteä, tunnettu IP-osoite**
	- **palvelupyyntö** – Asiakasohjelmat ottavat yhteyttä palvelimeen ja pyytävät siltä palvelua

**vastaus**

- **Vertaistoimijamalli** (esim. BitTorrent, eMule, Skype)
	- Vertaisisännät kommunikoivat suoraan keskenään
	- Ei tarvitse olla aina toiminnassa, IP-osoite voi muuttua
	- Jokainen toimii sekä palvelijana että asiakkaana
- Hybridimalli (esim. Napster, pikaviestimet )

#### **Asiakas-palvelin arkkitehtuuri**

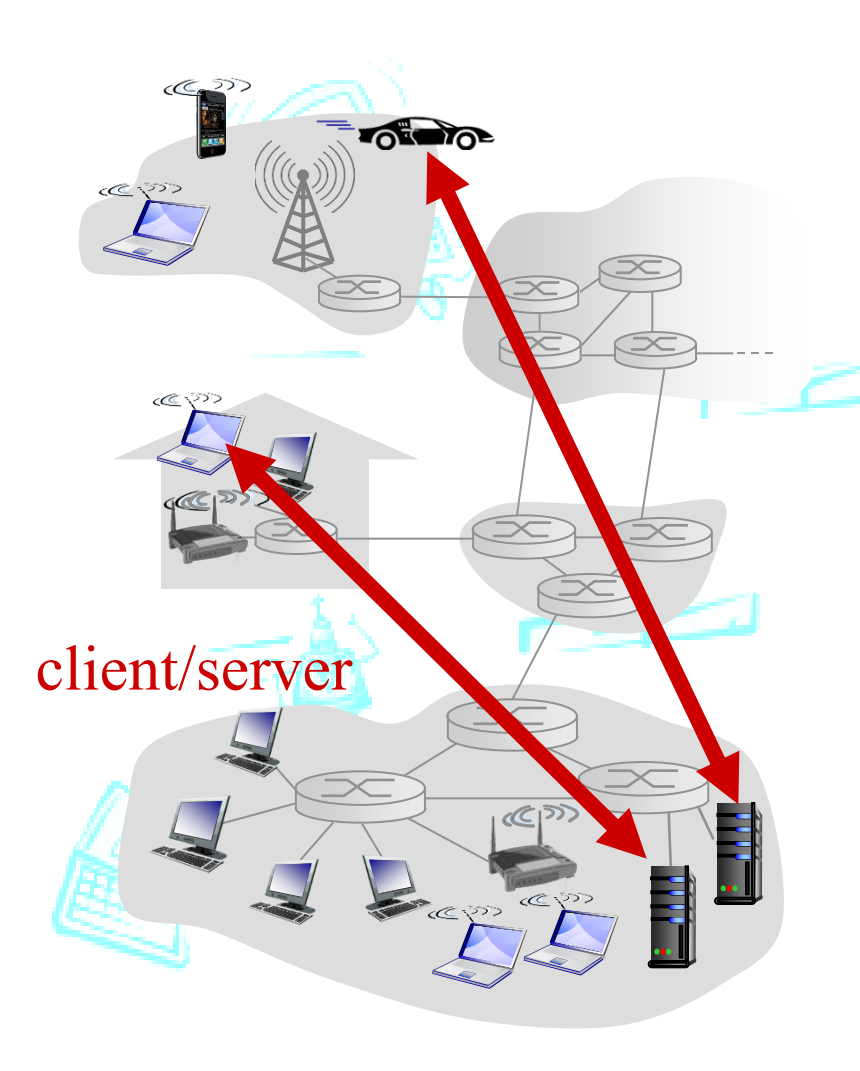

Palvelin (server):

- Aina saatavilla (24/7)
- Pysyvä IP-osoite
- Palvelinkeskukset (data centers)

#### Asiakkaat (clients):

- Ottavat yhteyttä palvelimeen
- Verkkoyhteys voi vaihdella
- Usein dynaaminen IP-osoite
- Eivät kommunikoi suoraan toistensa kanssa

# **Vertaisverkko (P2P) arkkitehtuuri**

- *Ei keskitettyä palvelinta*
- Vertaisisännät kommunikoivat suoraan keskenään:
- pyytävät palveluja toisiltaan ja antavat palveluja toisilleen
	- *Skaalautuu automaattisesti* uudet vertaisisännät tuovat mukanaan sekä uutta palvelukysyntää että uutta palvelukapasiteettia
- Vertaisisäntiä liittyy ja poistuu, IP-osoitekin voi vaihtua

– Verkon hallinta on monimutkaista

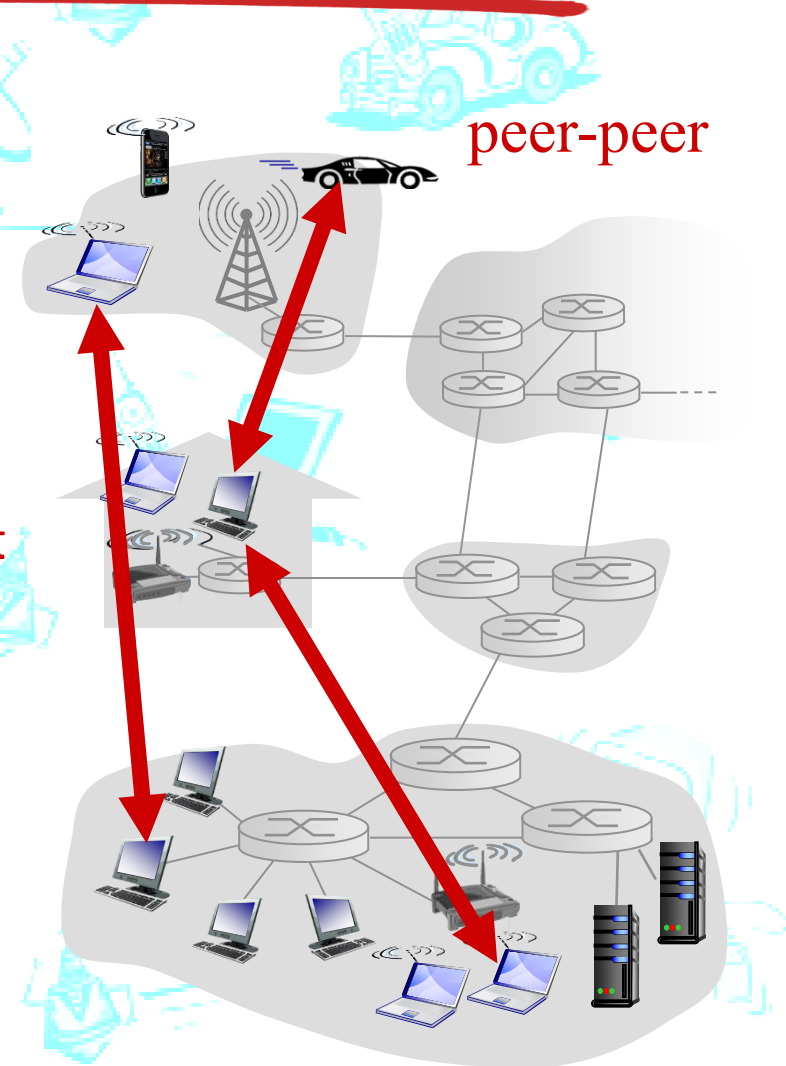

#### **Prosessien kommunikoinnista**

#### *prosessi:* sovellus, jota suoritetaan isäntäkoneella

- Prosessit samalla koneella: prosessien välinen kommunikointi (inter-process communication) joko yhteistä muistia tai viestien vaihtoa käyttäen (KJ määrittelee vaihtoehdot)
- Prosessit eri koneilla: Kommunikointi aina viestien (messages) vaihdolla

*Asiakasprosessi:* ottaa yhteyttä, aloittaa *Palvelinprosessi:* odottaa yhteydenottoa asiakkaat, palvelimet

 HUOM: vertaisisännillä on sekä asiakas- että palvelinprosesseja

#### **Sovelluksen rajapinta tietoliikenteeseen: Pistokkeet (sockets)**

- Prosessi lähettää ja vastaanottaa sanomia (messages) pistokkeen (socket) kautta
- Pistoketta voi ajatella ovena
	- Lähettävä prosessi tyrkkää sanoman ulos ovesta
	- Lähettävä prosessi luottaa että oven takana oleva kuljetuspalvelu toimittaa sanoman vastaanottajan ovelle

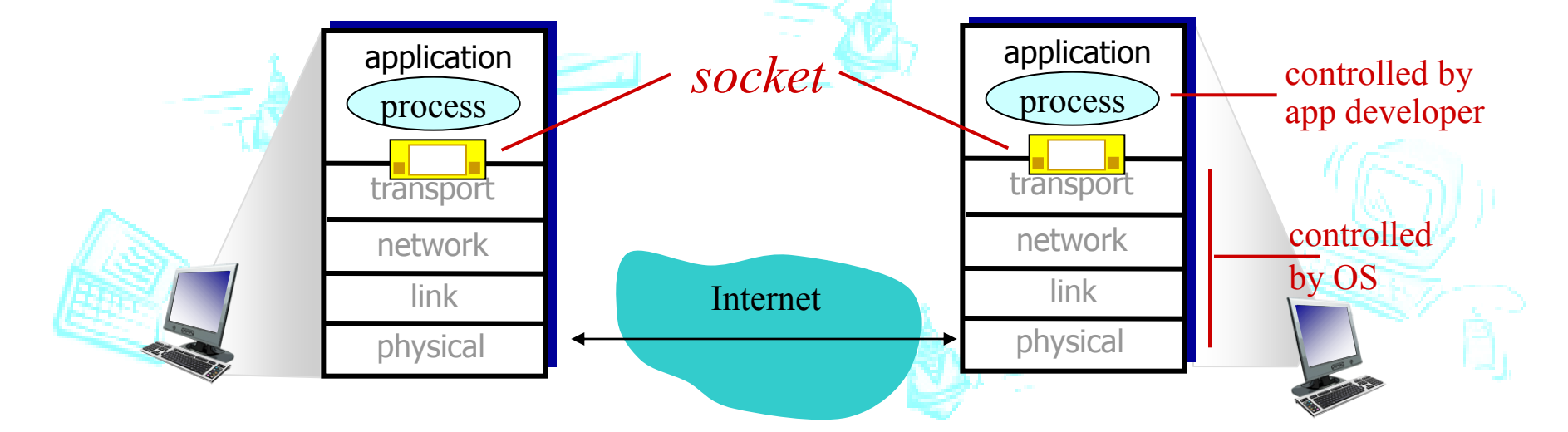

#### **Sovelluksen rajapinta tietoliikenteeseen: Pistoke (socket)**

- Pistoke (socket) (verkkosovelluksen ohjelmointirajapinta, API)
	- yhteyden muodostaminen; lue /kirjoita sanoma
- Prosessi kirjoittaa verkkoon ja lukee verkosta lähes samalla tavoin kuin kirjoittaisi tiedostoon ja lukisi tiedostosta
	- 'luukku' tai 'ovi', josta dataa sisään /ulos
- Lähetys (send): anna sanoma KJ:lle
- Vastaanotto (receive): ota sanoma KJ:ltä.
	- Sovellus odottaa, jos sanoma ei ole vielä saapunut
- Kaksisuuntainen (full duplex)
	- Samaan pistokkeeseen sekä kirjoitetaan että siitä luetaan
- Ohjelmoija valitsee, käyttääkö KJ kuljetuskerroksella yhteydellistä vai yhteydetöntä palvelua!

#### **Prosessien kommunikointi TCP-pistokkeita käyttäen**

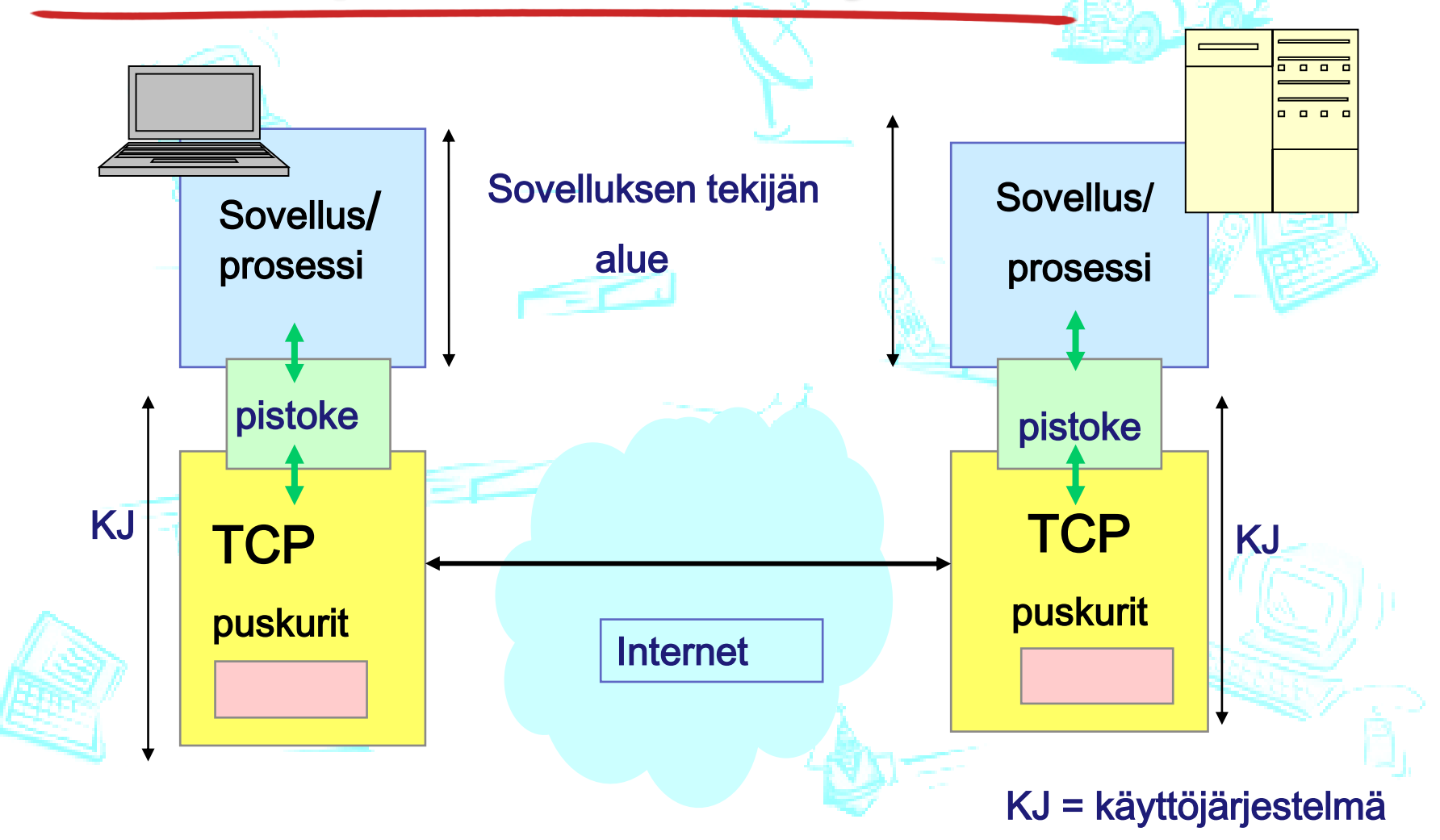

# **KJ:n rajapinta laitteistoon**

KJ:n kannalta tietoliikenne normaalia siirräntää (I/O:ta)

#### **Lähtevä liikenne:**

- **Prosessi pyytää** kuljetuspalvelua KJ:n palvelupyynnöllä send
- Kuljetuskerros hoitaa omat tehtävänsä ja kutsuu verkkokerroksen rutiinia
- Verkkokerros tekee hommansa ja kutsuu laiteajurin rutiinia
- Laiteajuri vie datan ja komennot verkkokortin ohjaimen rekistereihin
- Verkkokortti siirtää bitit linkille (linkkikerros ja fyysinen siirto)

#### **Tuleva liikenne:**

- Verkkokortti ottaa vastaa linkiltä tulevat bitit (fyysinen siirto ja linkkikerros)
- ...ja aiheuttaa keskeytyksen.
- KJ:n laiteajuri siirtää bitit verkkokortilta keskusmuistiin
- Ajuri kutsuu verkkokerroksen rutiinia, joka suorittaa omat toimintonsa
- Verkkokerros kutsuu kuljetuskerroksen rutiinia, joka tekee omat toimensa
- Sanoma prosessille vasta, kun se sitä pyytää palvelupyynnöllä receive

# **Osoittaminen**

- Sanomissa oltava lähettäjän ja vastaanottajan IPosoite ja porttinumero
- IP-osoite **→** oikea kone
	- koneen (verkkokortin) yksilöivä 32-bittinen tunniste
	- osoitteen verkko-osa yksilöi verkon
	- osoitteen koneosa yksilöi koneen verkossa
- Porttinumero → oikea prosessi
	- Yleisillä palveluilla standardoidut tunnetut porttinumerot:
		- www-palvelin kuuntelee porttia 80,
		- Postipalvelin kuuntelee porttia 25
		- KJ osaa liittää porttinumeron prosessiin

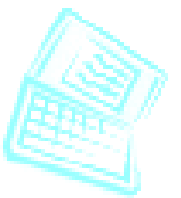

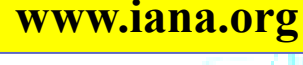

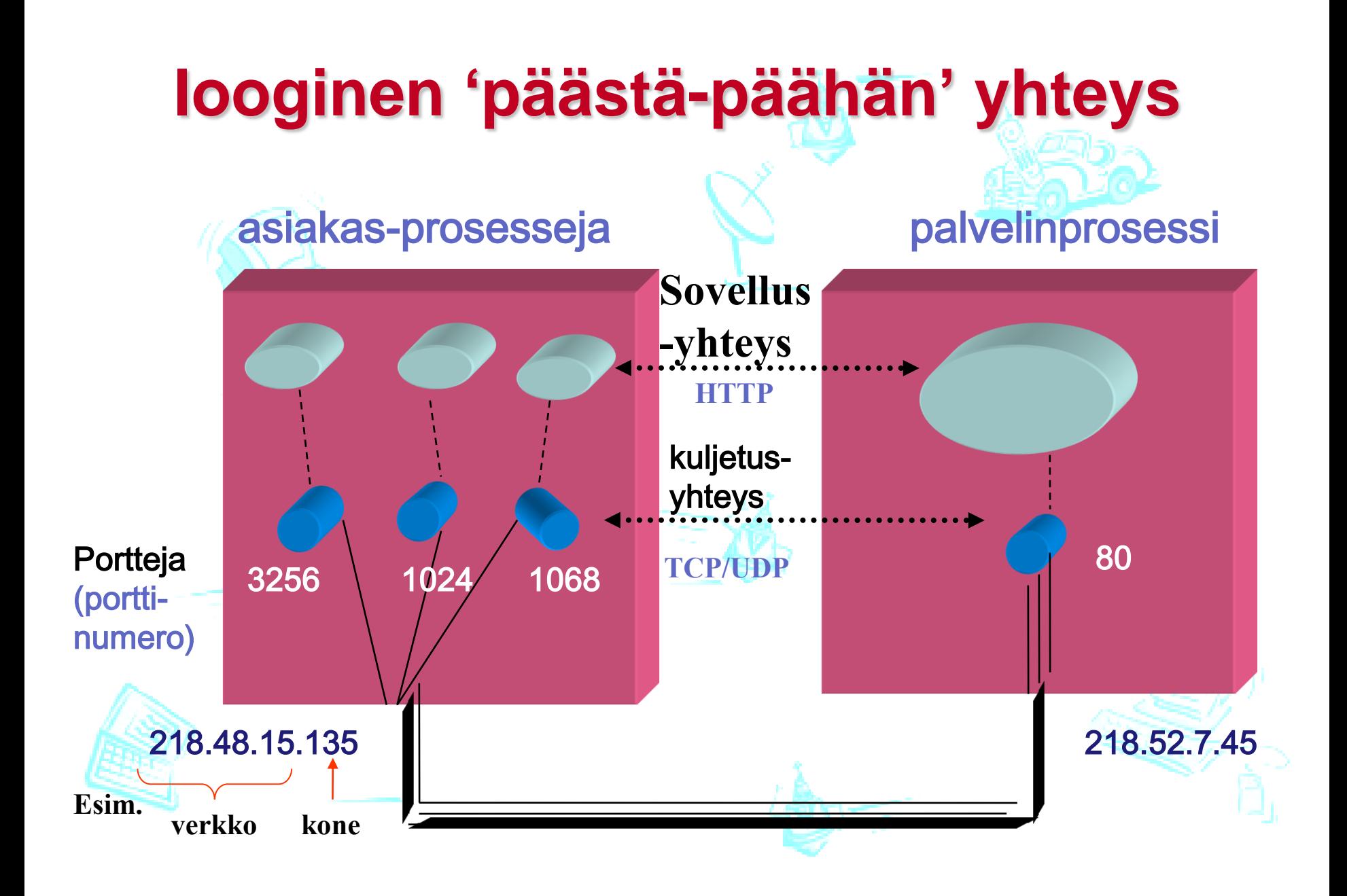

### **Kuljetuskerroksen palveluja sovelluksille**

- Tiedon eheys (data integrity)
	- Jotkut sovellukset tarvitsevat täysin luotettavan tiedon siirron (kuten www, sähköposti, tiedostojensiirto)
	- Jotkut taas sietävät häviöitä tiedonsiirrossa (audio)
- Ajoitukset (timing)
	- Jotkut sovellukset vaativat lyhyitä siirtoviipeitä (IPpuhelut, verkkopelit)

#### **Suoritusteho** (throughput)

- Jotkut sovellukset tarvitsevat tietyn minimikapasiteetin toimiakseen (multimedia)
- Jotkut sopeutuvat siihen kapasiteettiin, jonka saavat
- Turvallisuus (security)
	- Tiedon suojaus, salaus, eheys …

# **Kuljetuspalvelun laatuvaatimuksia**

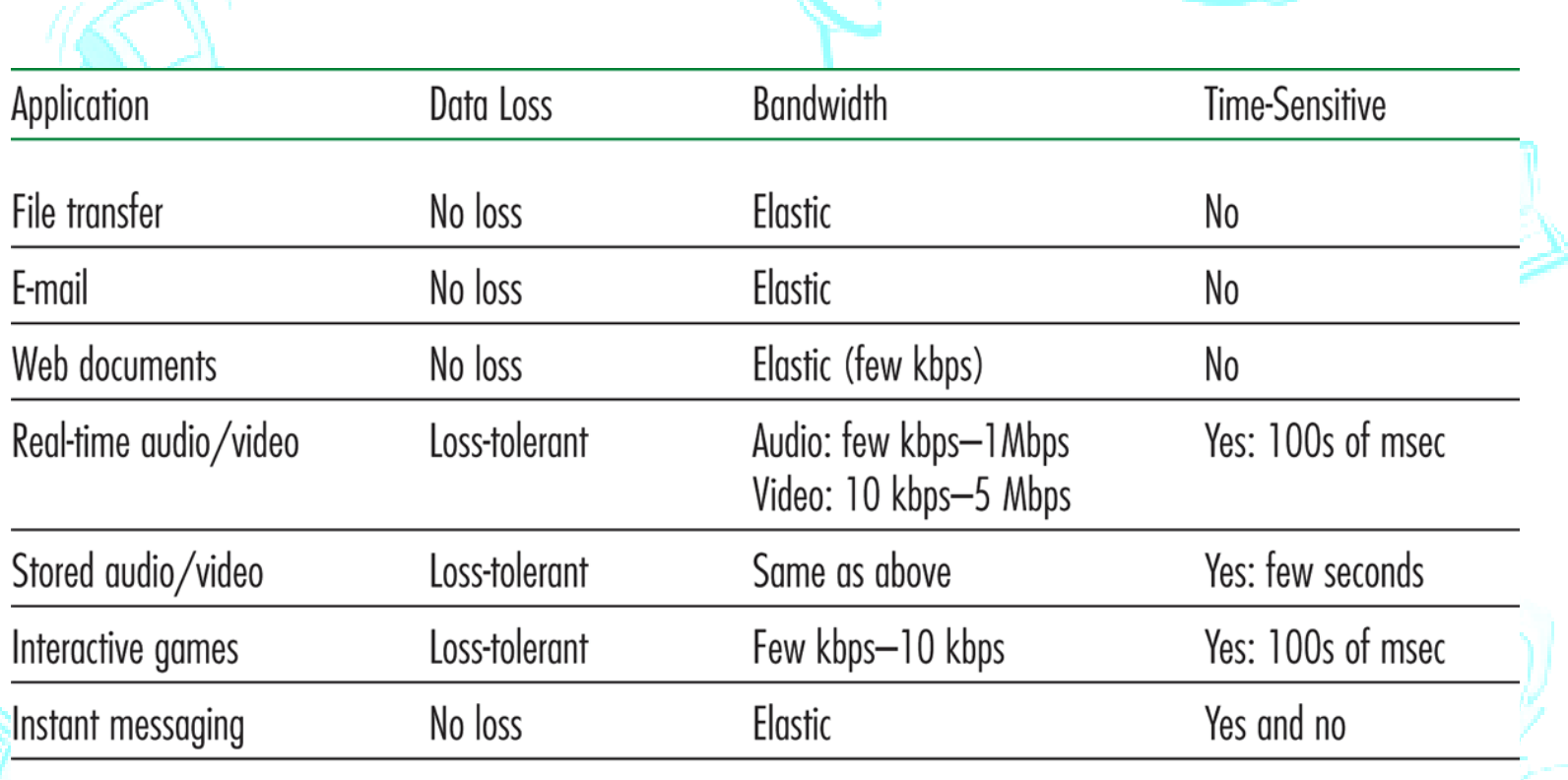

Figure  $2.4 \rightarrow$  Requirements of selected network applications

#### **Kuljetusprotokollat: TCP (Transmission Control Protocol) [RFC 793]**

- Yhteydellinen palvelu (connection-oriented)
	- Yhteyden muodostus ennen datan siirtoa (handshaking)
	- Kaksisuuntainen TCP-yhteys (full-duplex)
	- Yhteyden purku (shutdown)
- Luotettava kuljetuspalvelu
	- Järjestyksen säilyttävä tavuvirta sovellukselle
		- segmenttinumerot, kuittaukset, uudelleenlähetykset
- Vuonvalvonta (flow control)
	- Lähettäjä hiljentää vauhtia, jos **vastaanottaja** ei ehdi käsitellä

• Ruuhkanvalvonta (congestion control)

• Lähettäjä hiljentää vauhtia, jos **reitittimet** eivät ehdi käsitellä

### **Kuljetusprotokollat: UDP (User Datagram Protocol) [RFC768]**

- Kevyt kuljetuspalvelu, pieni yleisrasite
- Ei yhteyden muodostusta eikä purkua
- Ei takuita sanoman perillemenosta
	- Sanoman segmentit vain lähetetään verkkoon
	- Sanoman segmenttejä voi puuttua ja ne voivat saapua epäjärjestyksessä, virheelliset yleensä hylätään
- Ei vuonvalvontaa, ei ruuhkanvalvontaa
	- UDP voi lähettää niin paljon kuin haluaa
- Huom! TCP ja UDP ei takuita siirtonopeudelle eikä viipeelle => ei mitään aikatakuita (ns. 'best effort'-palvelu)
	- Ei myöskään datan salakirjoitusta => SSL (Secure Socket Layer)

# **Kumpi?**

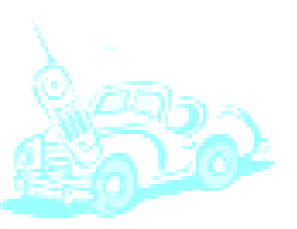

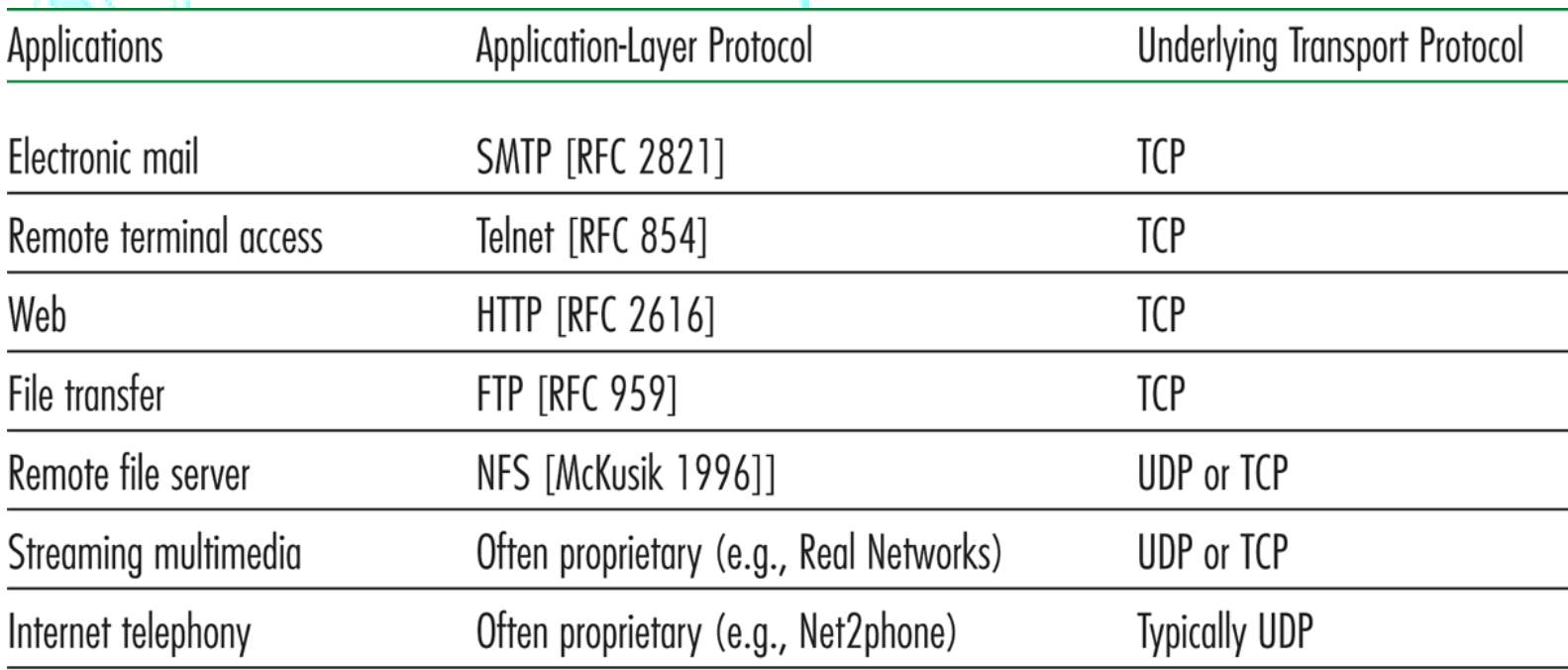

Figure  $2.5 \leftrightarrow$  Popular Internet applications, their application-layer proto-<br>cols, and their underlying transport protocols

# **TCP:n turvallisuus ja suojaaminen**

#### TCP & UDP

- Ei salausta
- Pistokkeelle annettu selväkielinen salasana kulkee Internetissä salaamattomana
- **SSL**
- Tarjoaa salatun TCPyhteyden
- Datan eheys
- Osapuolten todennus

SSL on sovelluskerroksella

- Sovellus käyttää SSLkirjastoa, joka käyttää TCP:tä
- SSL-pistokerajapinta (API)
- Pistokkeelle annettu selväkielinen salasana (*cleartext passwd*) kulkee Internetissä salattuna
- Luku 7 (Luento 11 tai 12)

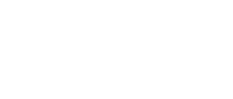

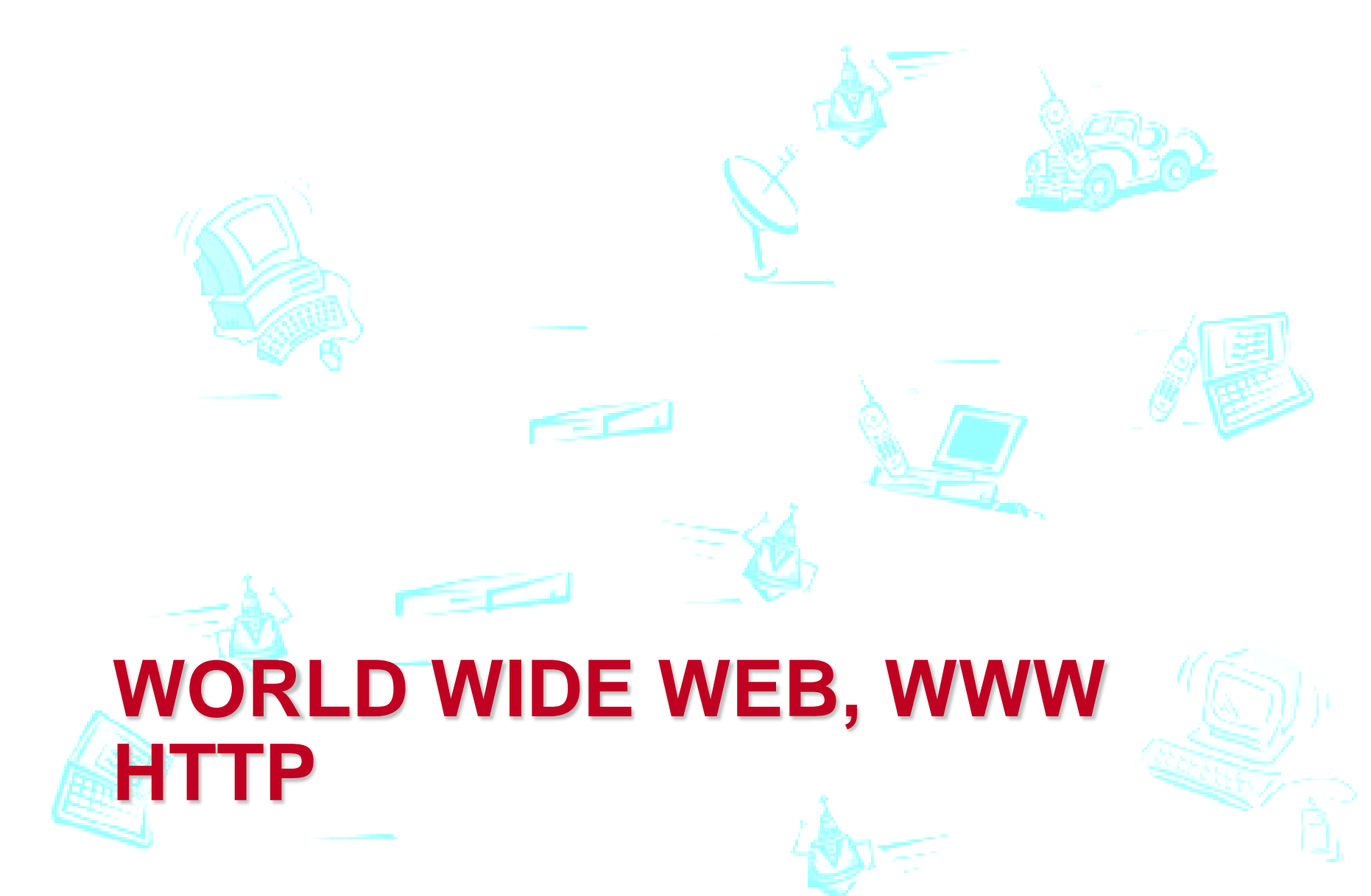

#### **WWW ja HTML (Hyper Text Markup Language)**

- WWW-sivu, WWW-dokumentti
	- HTML-tekstiä, jossa viittauksia muihin objekteihin
		- muu HTML-tiedosto, kuva- tai äänitiedosto, Java applet,
	- Sivu muodostuu usean tiedoston sisällöstä, jotka noudetaan palvelijalta
- Viittaus URL-osoitteella (Uniform Resource Locator)
	- http://www.someschool.edu/someDept/pic.gif

…

# **HTML (HyperText Markup Language)**

- Standardi siitä, kuinka sivun rakenne kuvataan
	- Muotoilut, eri osien sijoittelu sivuille
	- Viittaukset muihin objekteihin
- SGML (Standard Generalized Markup Language)
	- yleinen merkkauskieli
	- kertoo, kuinka dokumentit muotoillaan ~ladontamerkinnät
- XML (Extensible Markup Language )
	- rakenteellinen tietosisällön kuvaus, myös merkitys kuvattu
- Näistä enemmän kurssilla:

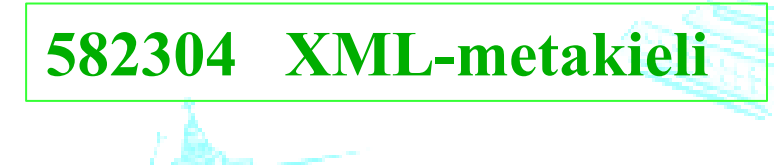

#### **HTTP (HyperText Transfer Protocol) [RFC 1945, RFC 2616]**

- WWW:n sovellusprotokolla
	- Tekstimuotoiset sanomat
	- pyyntö vastaus
- Asiakas = joku selain
	- pyytää, noutaa ja näyttää objektit
- Palvelija = joku webpalvelu
	- etsii objektin (tiedoston) koneen hakemistosta
		- ja lähettää sen vastauksena asiakkaalle

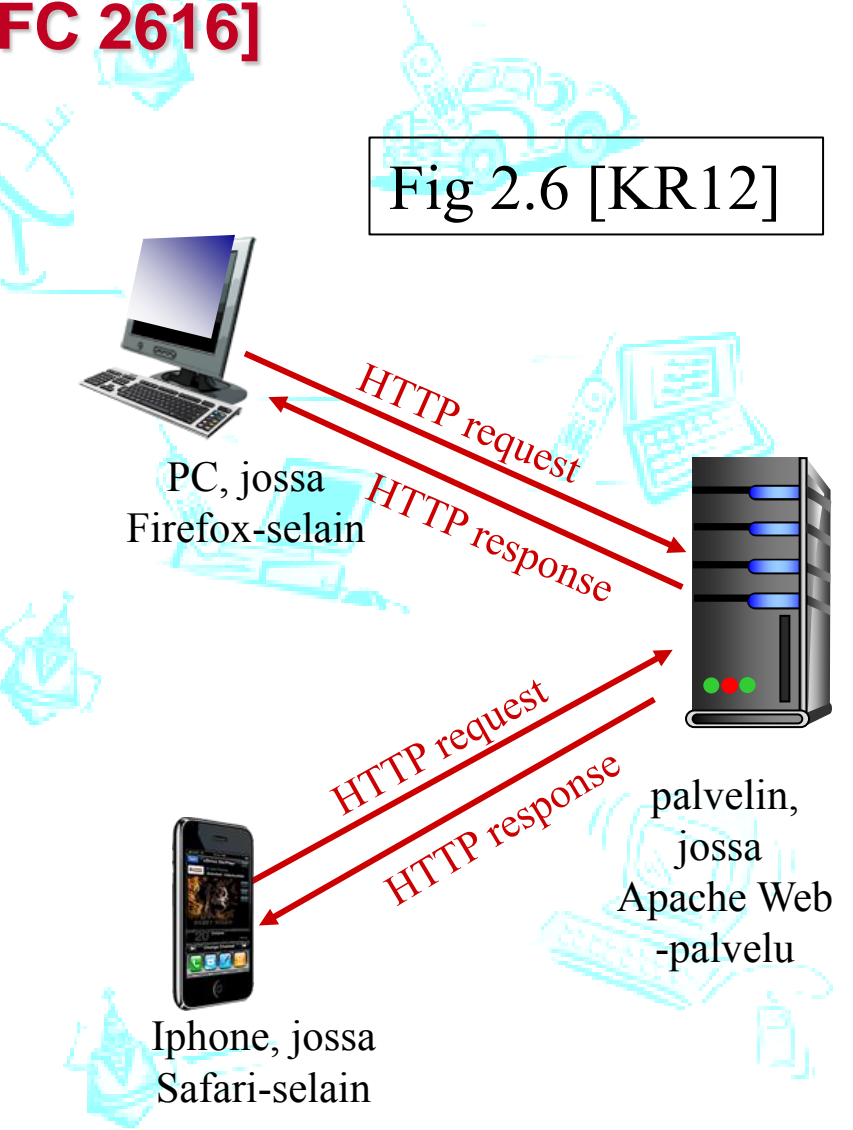

## **HTTP protokollan perustoiminta**

#### *Käyttää TCP:tä*

- Asiakas avaaTCP yhteyden (luo pistokkeen) palvelimelle, porttiin 80
- Palvelija hyväksyy TCPyhteyden asiakkaaseen
- HTTP-sanomia (sovellustason protokollan mukaisesti) lähetetään selaimen (HTTP-asiakas) ja www-palvelimen (HTTPpalvelija) välillä
- Tietoliikenteen perusteet, syksy 2016 Timo Karvi 26 Timo Karvi 2008 Timo Karvi 2008 Timo Karvi 2008 Timo Karvi • TCP-yhteys suljetaan

#### *HTTP on "tilaton" (stateless) protokolla*

• Palvelija ei muista mitään edellisistä pyynnöistä

*HUOM!*

- Tilansäilyttävät protokollat ovat monimutkaisia!
- Yhteyden historia (tila) täytyy pitää tallessa
- Jos palvelija tai asiakas vikaantuu, niiden käsitys tilasta voi olla erilainen ja vaatia yhdenmukaistamista

# **HTTP ja yhteyden säilyvyys**

- *Ei säilytä (non-persistent)*
- Asiakas avaa TCPyhteyden jokaiselle HTTP-pyynnölle erikseen
	- Palvelin sulkee yhteyden aina vastausviestin jälkeen
- Jokaiselle elementille oma yhteys!

#### *Säilyttävä (persistent)*

- Asiakas avaa yhden TCP-yhteyden, jonka yli siirretään kaikki tarvittavat elementit
	- Palvelin ei sulje yhteyttä vastausviestin jälkeen

# **Vastausaika** (response time) yhdelle TCP-yhteydelle

- **Kiertoviive** (Round-trip time, RTT): aika, joka kuluu pikkupaketin siirtoon palvelimelle ja takaisin
- **Vastausaika = 2 RTT + siirtoaika**
	- 1 RTT TCP-yhteyden muodostus 1 RTT pyyntö + ensimmäisten vastausbittien saapuminen Tiedoston siirtoaika

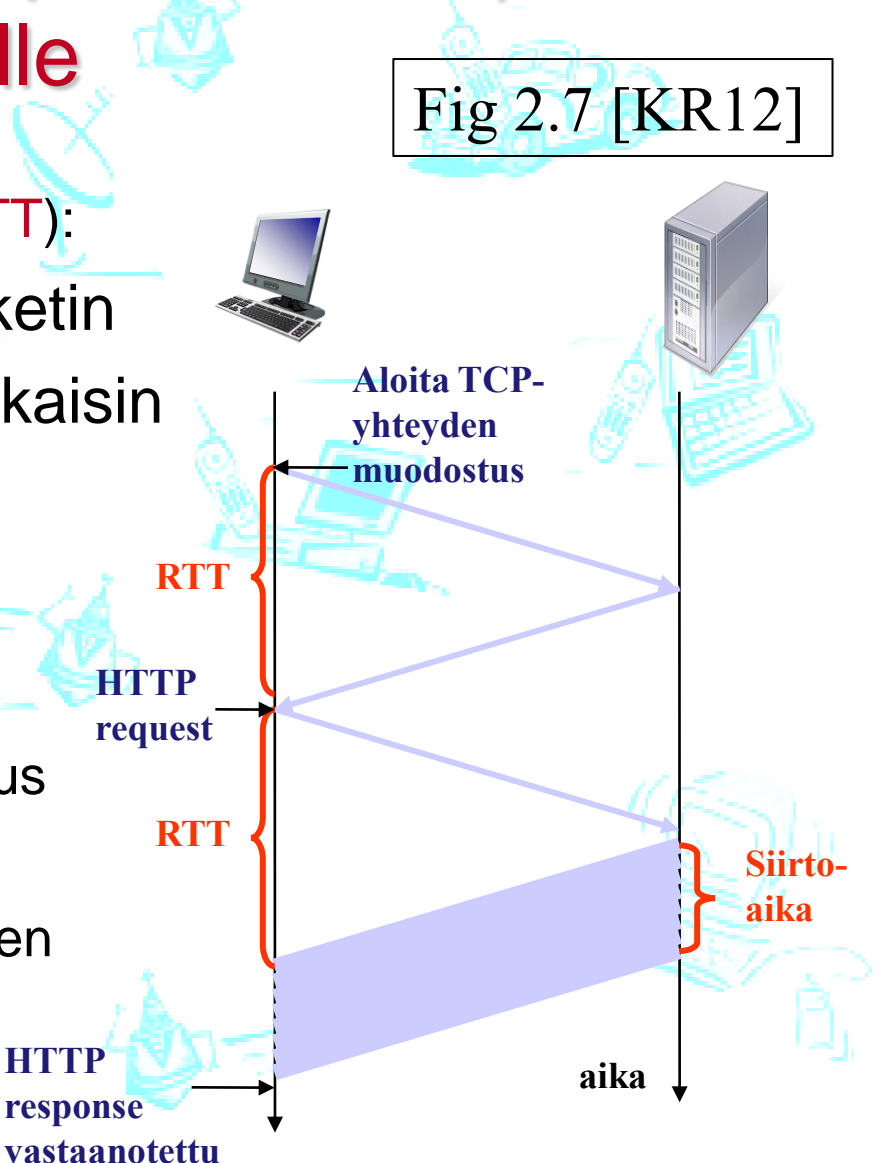

# **Suorituskyky?**

- Jos sivulla viitataan 10 objektiin *(ja yhteys ei säily)*
	- 11 peräkkäistä TCP-yhteyden muodostusta ja purkua?
		- KJ varaa ja vapauttaa puskuritilaa; muodostuksiin kuluu kaikkiaan 22 RTT
	- Avataan useita rinnakkaisia yhteyksiä? Puskuritilat yhteyksille
- Käytetään säilyvää TCP-yhteyttä (persistent)
	- Oletus uusimmissa standardeissa: Palvelin jättää yhteyden (toistaiseksi) sulkematta. Ajastin on säädettävissä.
	- Seuraavat samalle palvelimelle kuuluvat pyynnöt ja vastaukset käyttävät samaa yhteyttä
- Liukuhihnoitettu (pipelining) / liukuhihnoittamaton:
	- Seuraava pyyntö lähtee jo ennenkuin edelliseen on saatu vastaus / ei lähde.

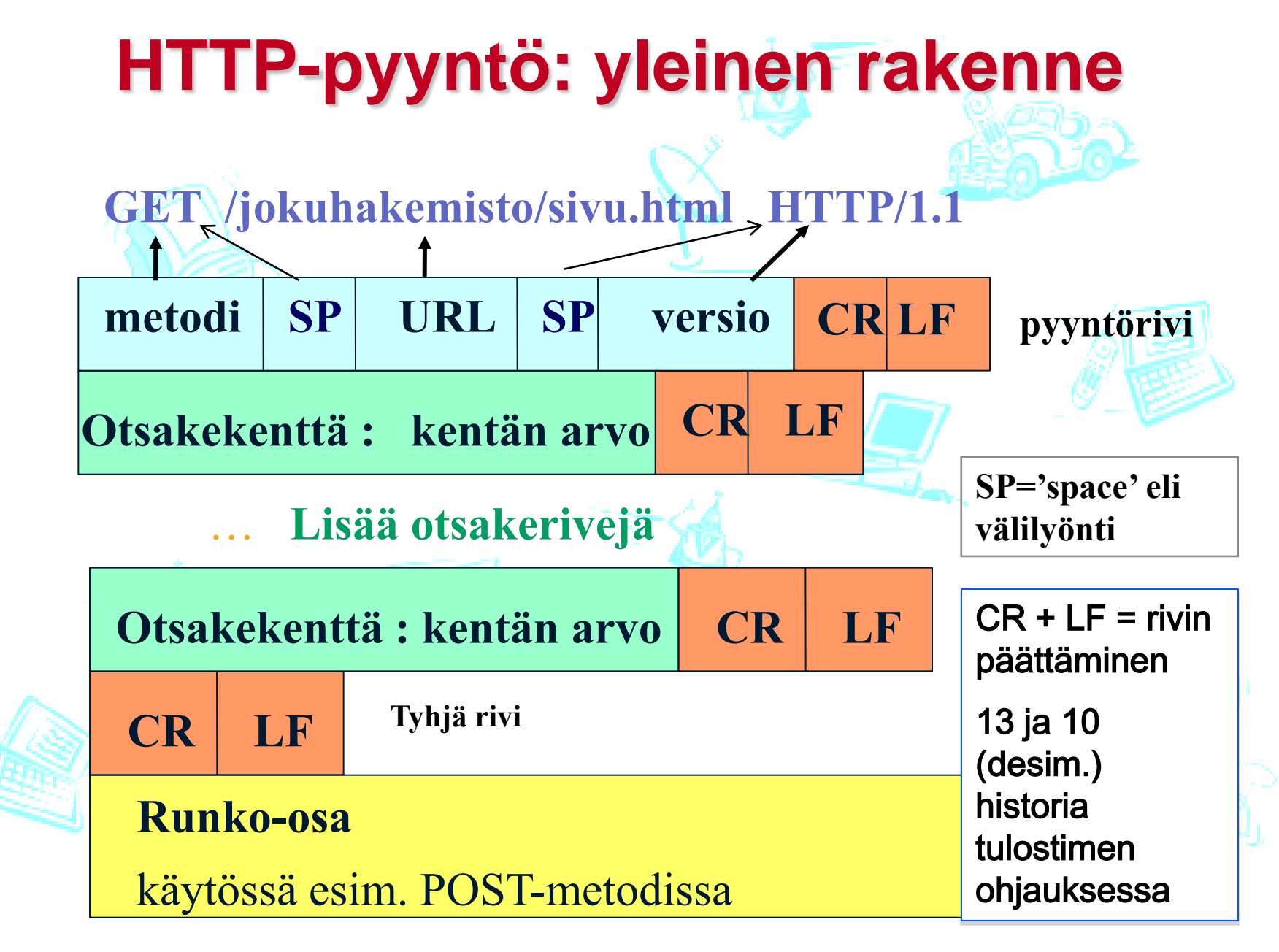

### **Esimerkki: HTTP-pyyntö**

**Pyyntörivi**: GET/ POST/ HEAD –metodi

GET /somedir/page.html HTTP/1.1

Host: www.someschool.edu

User-Agent: Mozilla/4.0

otsakerivit

Connection: close

Yksi tyhjä rivi merkkinä sanoman loppumisesta Accept-language: fr

(Ylimääräinen carriage return, line feed)

**Otsakeriveillä välitetään parametritietoja**

#### **HTTP-pyyntömetodeja (HTTP/1.1: <http://www.w3.org/protocols/rfc2616/rfc2616.html>)**

- GET Nouda objekti (download),
	- nouda objekti vain jos annettu ehto pätee (conditional GET): If-Modified-Since, If-Unmodified-Since, If-Match, If-None-Match, or If-Range
- HEAD Nouda vain otsaketiedot
- POST Voidaan myös lähettää tietoa (esim.lomakkeen täyttö)
	- olemassa olevien dokumenttien kommentointi
	- sanomien lähettäminen uutisryhmiin tai ilmoitustauluille
- PUT Talleta objekti palvelimelle (upload)
	- polkunimi pyyntörivillä, talletettava tieto runko-osassa
- DELETE Poista objekti palvelimelta

**Web**

**-julkaisu** ökalut käyttävä **työkalut käyttävät**

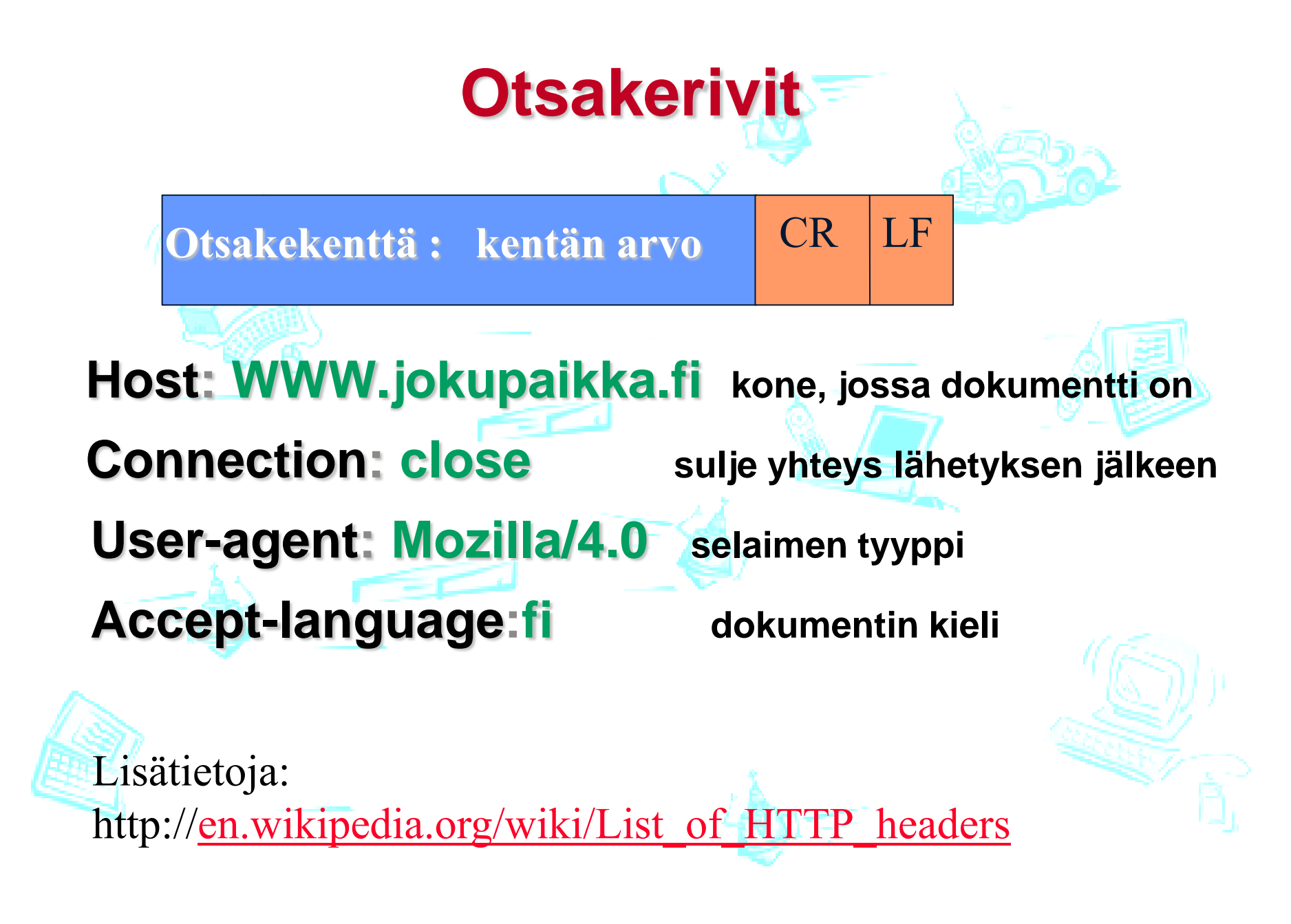

### **Esimerkki web-sivusta**

<html> <title>Registration</title> <body> <h1>Registration</h1> <h2>Please enter your name and email address.</h2> <form method="GET" action=[http://.....](http://...../)> First:<input type = "text name="first"> Last:<input type = "text" name="last"> Email:<input type="text" name="email"> <input type="submit" value="Submit"> </form>

#### **HTTP-vastaus: yleinen rakenne**

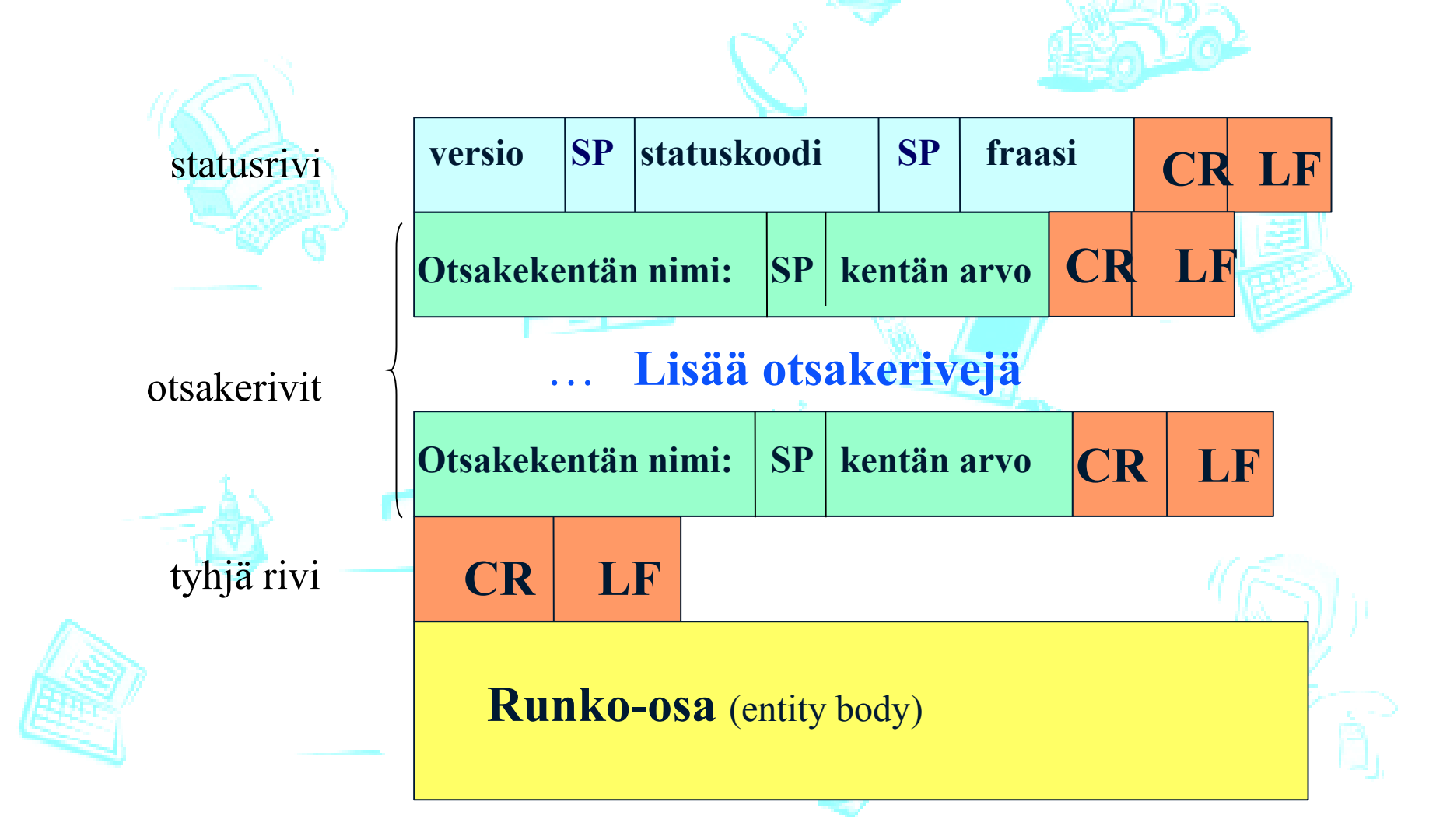

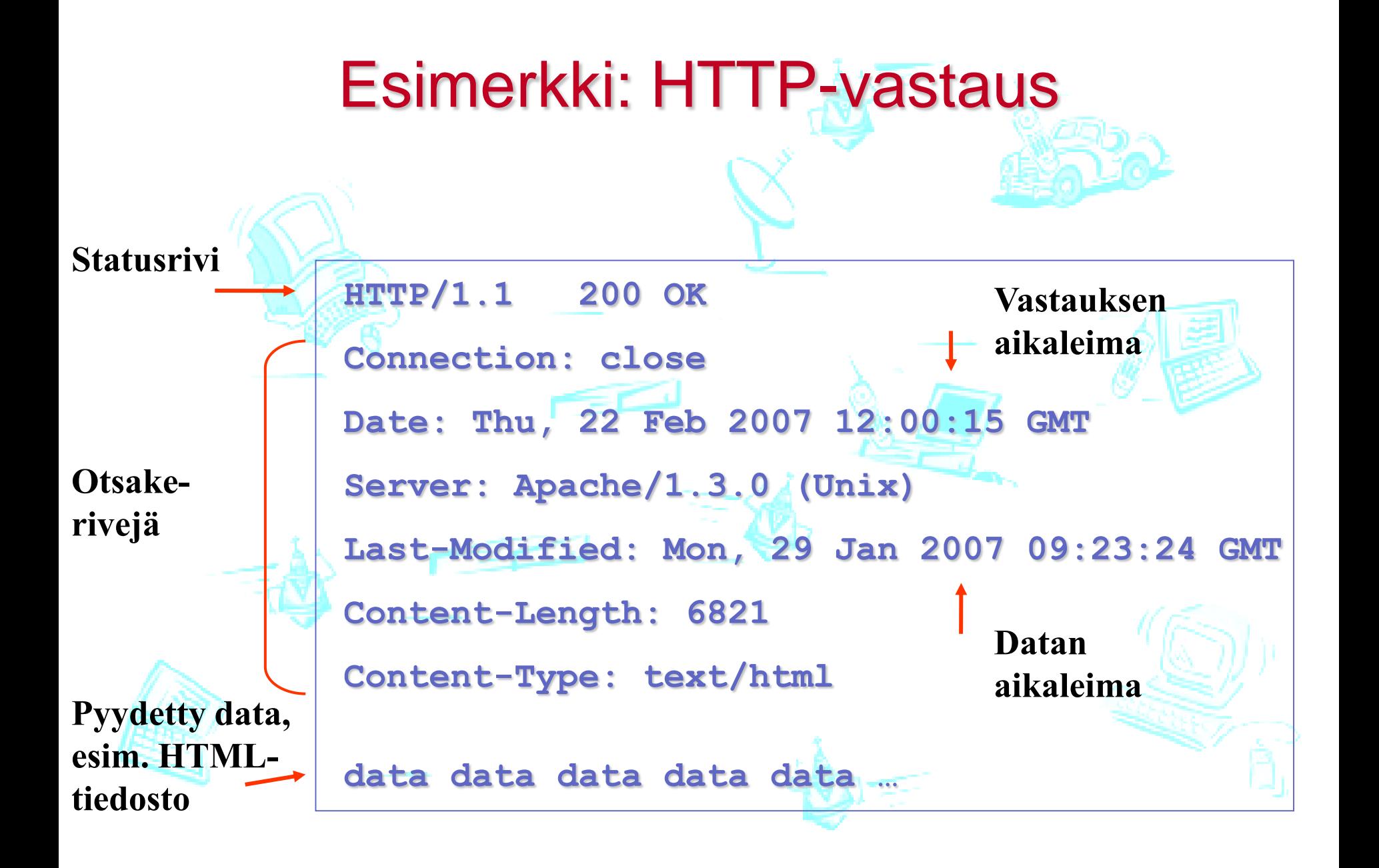

#### HTTP: statuskoodeja ja fraaseja

Vastaussanoman statusrivillä (1. rivillä) esim.:

**200 OK** Pyyntö onnistui, pyydetty objekti mukana vastauksessa **301 Moved Permanently:** Objekti on siirretty, uusi URL on mukana vastauksen otsakekentässä **Location**. Asiakas tekee uuden noudon uudesta URL:sta **302 Moved Temporarily** Siirretty tilapäisesti **400 Bad Request** Palvelija ei ymmärtänyt pyyntöä **403 Forbidden** Ei ole oikeutta lukea pyydettyä tiedostoa **404 Not Found** Pyydettyä objektia ei löydetty **500 Internal Server Error** Virhe palvelimessa **505 HTTP Version Not Supported** Palvelija ei tue asiakkaan käyttämää HTTP-versiota. Syntaksissa on jotain liian uutta tai liian vanhaa.

# **Kokeile itse (=leiki selainta)**

1. Telnet yhteys kiinnostavaan www-palvelimeen:

**telnet cis.poly.edu 80**

avaa TCP yhteyden koneeseen cis.poly.edu (HTTP:n oletusporttiin) 80. Kaikki mitä kirjoitat siirtyy yhteyttä pitkiin ko. koneeseen ja porttiin

#### 2. Kirjoita GET HTTP pyyntö:

**GET /~ross/ HTTP/1.1 Host: cis.poly.edu**

Tämä on minimaalinen (mutta kelvollinen) GET pyyntö palvelimelle. Ethän unohda tyhjää riviä viestin lopusta (kaksi rivinvaihtoa.)

3. Tutki saamaasi HTTP vastausta www-palvelimelta!

(vaihtoehto telnetille: Wireshark - analysointiohjelma)

# **Evästeet (cookies)**

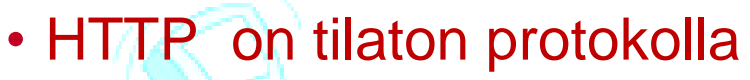

- Palvelija ei talleta mitään istuntoon liittyvää
- Selain (eli asiakas!)
	- Tallettaa asiakaskoneelle (tiedostoon) palvelimen pyynnöstä ja sen tarpeita varten käyttäjäkohtaista tietoa (= evästeen)
	- Lähettää tiedot palvelijalle joka pyynnön yhteydessä.
	- Eväste voi olla sidottu tiettyyn verkkotunnisteeseen tai polkuun

• Evästeiden talletus ja lähetys

- HTTP-vastauksessa otsakerivi: Set-cookie: "tieto"
- HTTP-pyynnössä otsakerivi: Cookie: "tieto"

• Palvelin

- Ylläpitää tietokantaa käyttäjistä (back-end database)
- Yksikäsitteiset käyttäjätunnisteet (tav. numero)

Varmenteet viikolla 6

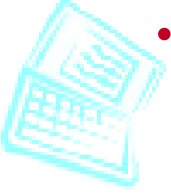

# **Mihin evästeitä käytetään?**

- Käyttäjien tunnistamiseen
	- Palveluntarjoaja muistaa käyttäjän edellisestä sanomasta
	- Ensimmäisellä käyttökerralla tietojen kyselyä
	- Jatkossa tunnistuseväste mukana sanomissa
- Istunnon vaiheen (tilan) tallentamiseen
	- Todennus vain kertaalleen esim. www-postinlukuohjelman yhteydessä
- **Ostoskorina** 
	- Selaile palveluntarjoajan sivuilla ja kerää ostokset koriin.
	- Lähetä lopuksi tilaus
- Väärinkäyttö? Mainosposti?
- Yksityisyys?
	- Palveluntarjoaja saa koottua tietoa käyttäjästä
	- Hakukoneilla voi kerätä lisää.

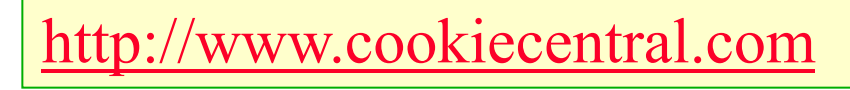

#### **Evästeet: esimerkki** client server Fig 2.10 [KR12]usual http response msg usual http response msg cookie file one week later: usual http request msg **cookie: 1678** cookiespecific action access **ebay** 8734 usual http request msg Amazon server creates ID 1678 for user create entry usual http response **set-cookie: 1678 ebay <sup>8734</sup> amazon 1678** usual http request msg **cookie: 1678** cookiespecific action access **ebay 8734 amazon 1678** backend database

### **Evästeiden vaaroja**

- Evästeisiin ei pidä varastoida mitään sensitiivistä tietoa selväkielisenä.
- Evästeiden avulla hyökkääjä saattaa anastaa istunnon.
- Sulje istunto aina kun olet lopettanut.
- Poista evästeet koneeltasi säännöllisesti. Tämä palvelee muiden seikkojen ohella yksityisyyden suojaa.

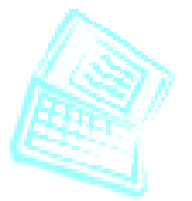

# **Proxy-palvelin eli verkkovälimuisti**

client

Proxy

server

respor

- Säilyttää kopioita haetuista objekteista
- Pyyntö ohjautuu
	- ensin välimuistiin
	- haetaan verkon yli vasta, jos ei löydy välimuistista
- Etuja
	- lyhentää vastausaikaa
	- vähentää verkkoliikennettä
	- vähentää palvelimen kuormaa client

[Myös asiakaskone voi ylläpitää välimuistia!]

origin server

server

TP responsed

Fig 2.11 [KR12]

# **Yhteyslinkin kapasiteetti ei riitä**

- Oletetaan
	- Haettavan objektin koko on 1 Mb
	- 15 pyyntöä/sek => 15 Mbps
	- Viive Internetin reitittimeltä palvelimelle ja takaisin =  $2$  sec
- Tällöin
	- paikallisverkon käyttöaste = 15%
	- $\bullet$  ei ruuhkautunut  $\Rightarrow$  siirtoaika muutamia kymmeniä ms
	- Reititinlinkin käyttöaste  $\leq 100\%$ 
		- Saantiaika = Internet delay + Access delay + LAN delay = 2 sec + mins + msecs

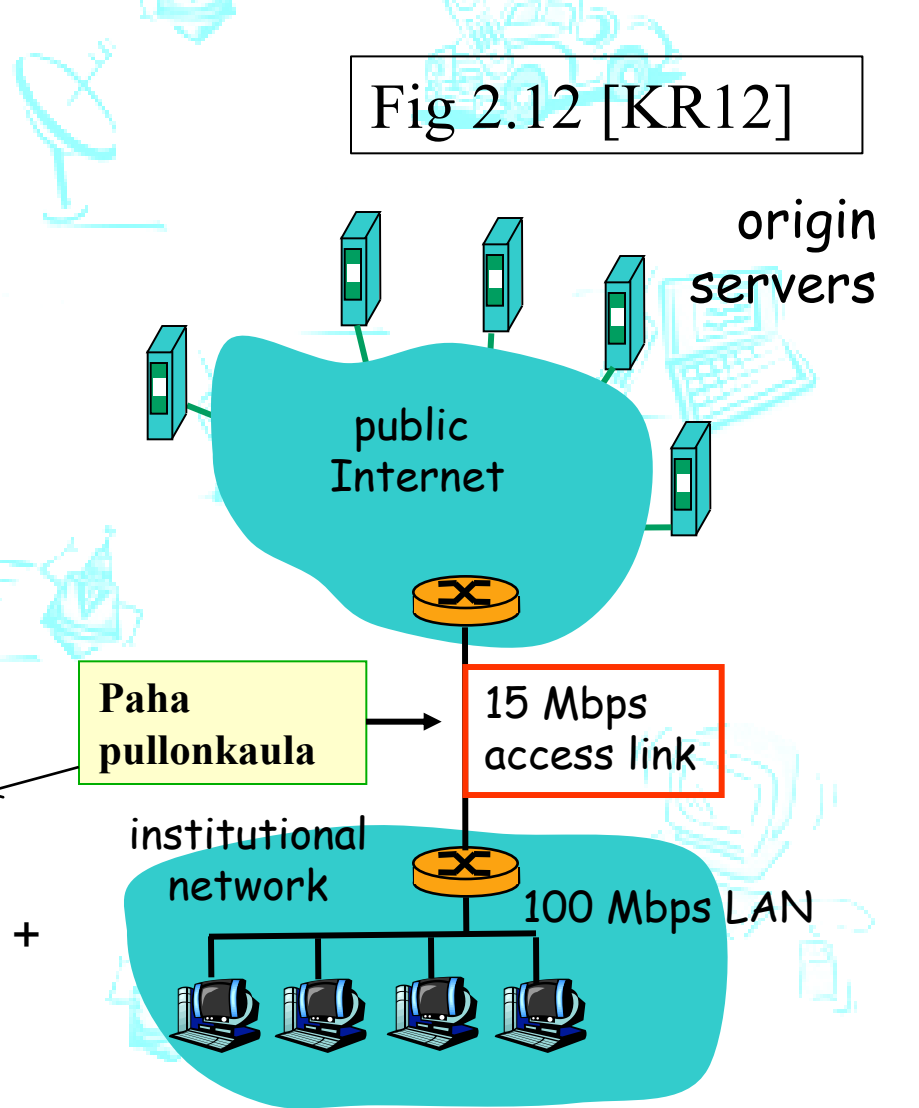

#### **Yhteyslinkin kapasiteetti ei riitä -> Nopeampi yhteys**

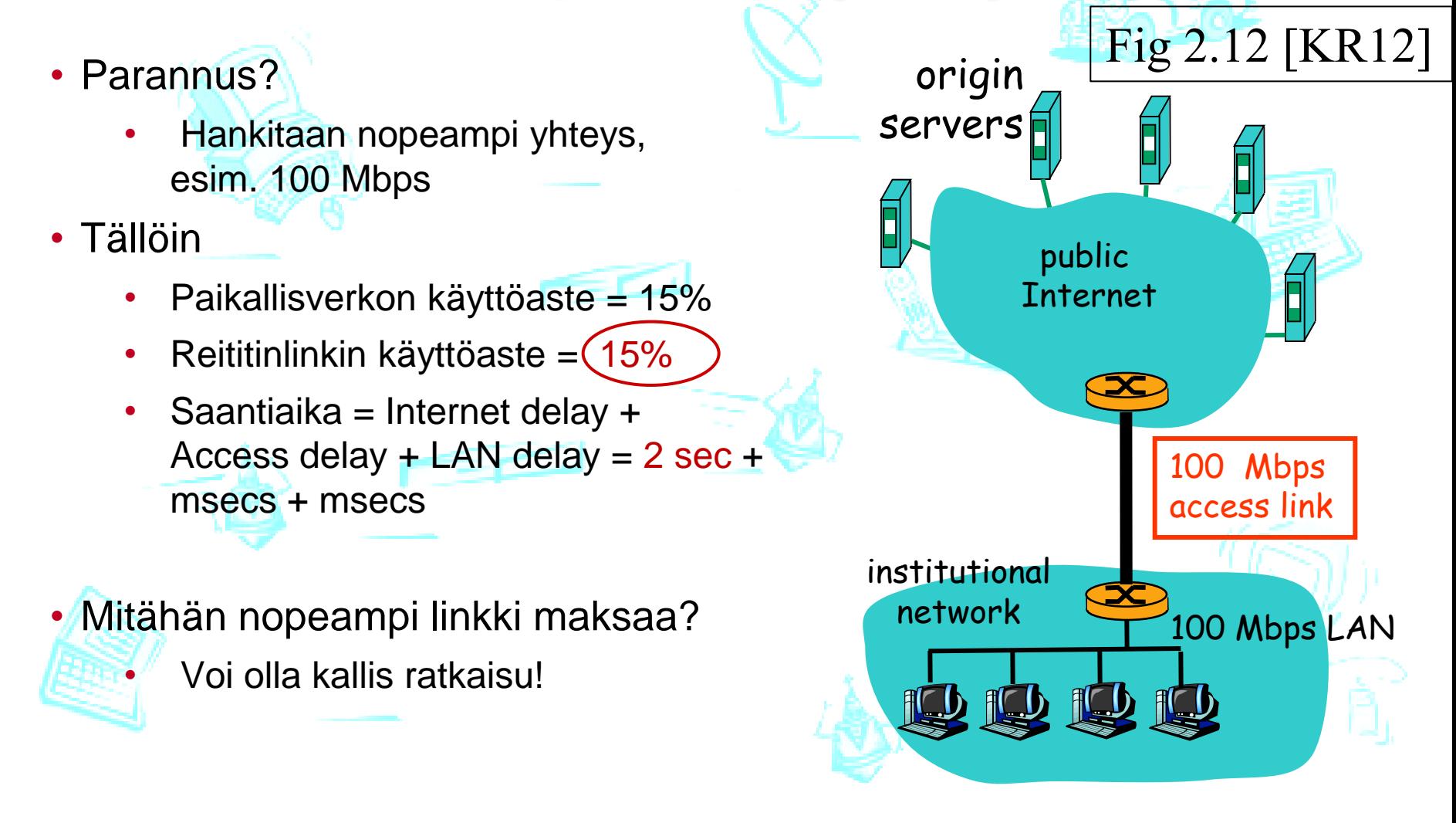

#### **Yhteyslinkin kapasiteetti ei riitä -> Proxy-palvelin**

- Parannus? Asennetaan proxy-palvelin
- Oletetaan,
	- osumatodennäköisyys (hit rate)= 0,4. (tyypillisesti välillä 0,2-0,7)
- Tällöin 40% pyynnöistä löytyy heti läheltä
	- Reititinlinkin käyttöaste putoaa 60%:iin
	- ei jonotusviipeitä, saantiaika ~10 ms
- 60% pyynnöistä palvelimelta saakka
	- Saantiaika = Internet delay + Access delay + LAN delay
		- $= 0.6$ <sup>\*</sup> (2+ 0,01) sec + 0,4<sup>\*</sup>0,01 sec
		- $= 1,2$  secs

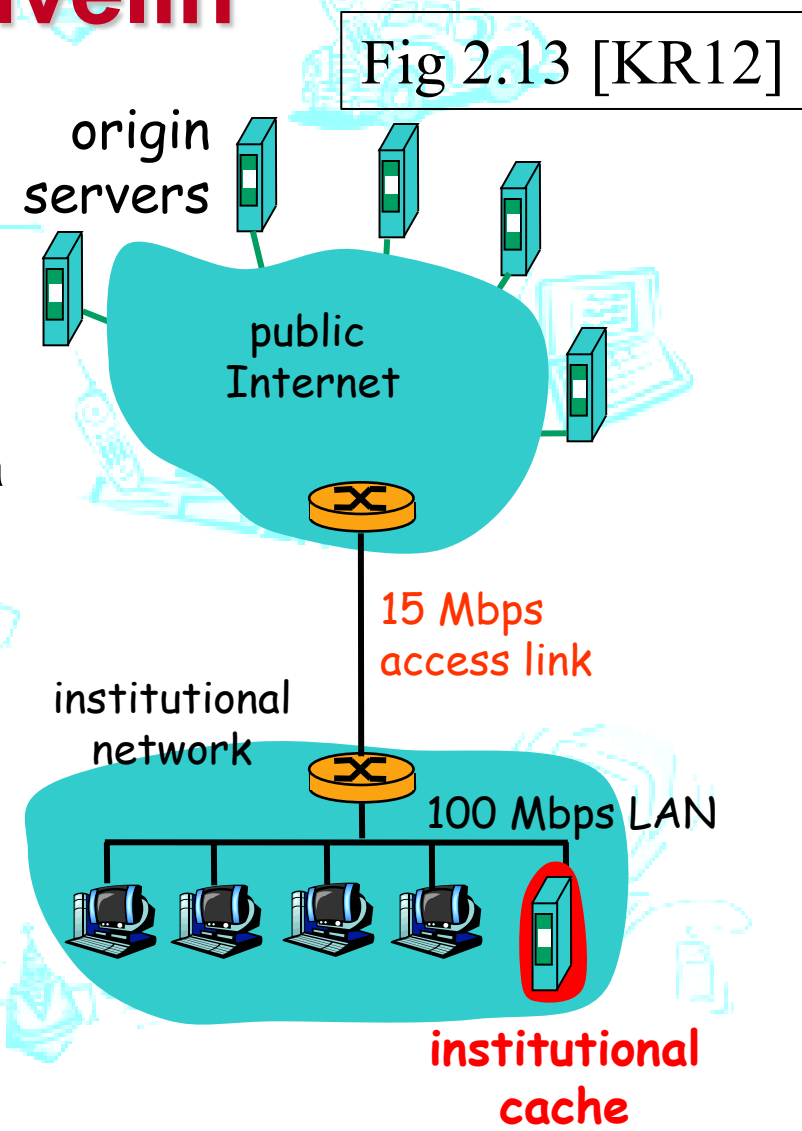

# **Conditional GET**

- *Tavoite:* Palvelin lähettää objektin uudelleen vain jos välimuistin kopio on vanhentunut (stale)
	- vain vähän siirrettävää tietoa
	- pienempi linkin käyttöaste
- *välimuisti:* kerro tallennetun kopion aikaleima osana HTTP GET pyyntöä

**If-modified-since: <date>** • *palvelin:* HTTP vastauksessa ei oliota, jos kopio on ajantasalla: **HTTP/1.0 304 Not Modified**

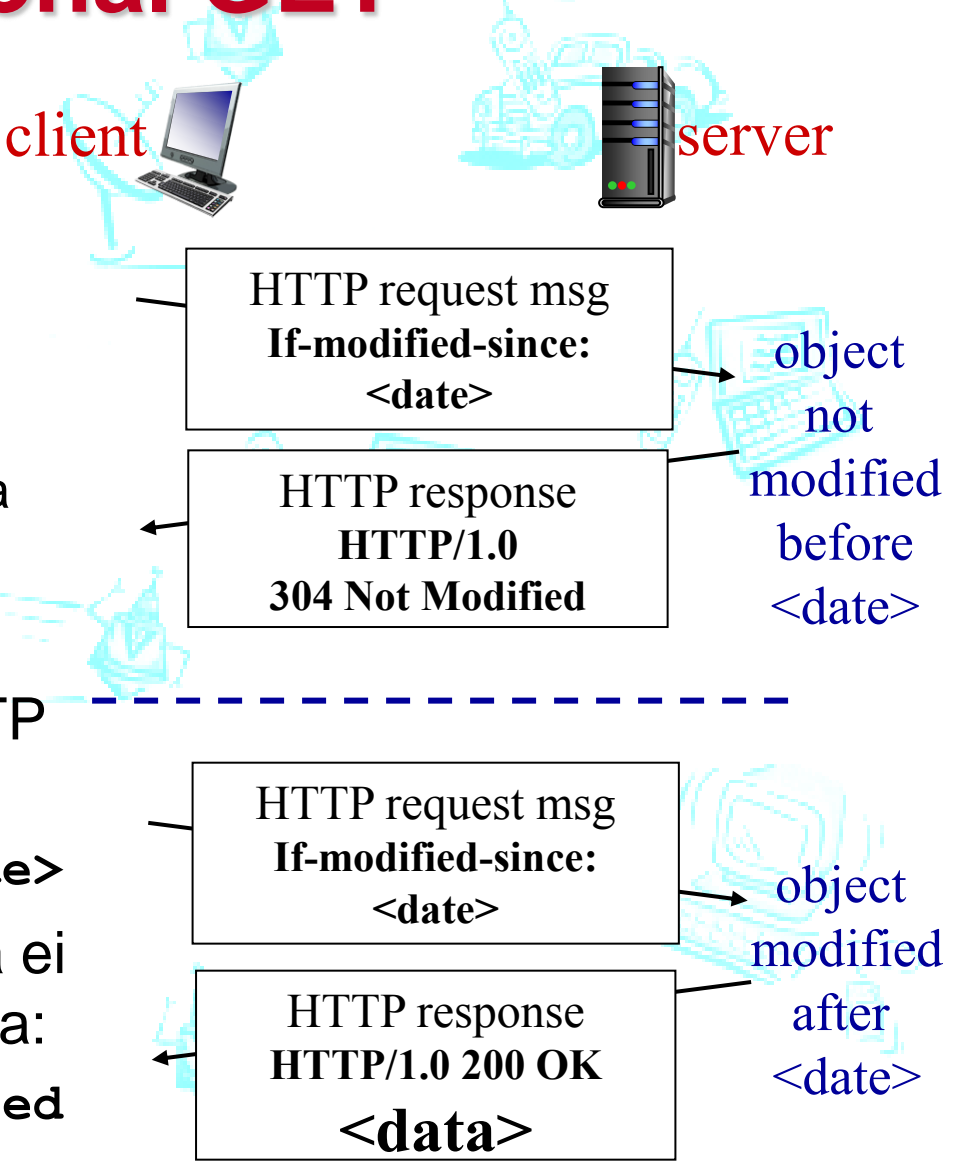

# **Muita URL-osoitteita**

- file:///C:/webs/html/mottle.gif Avaa paikallinen tiedosto ( asiakkaan tiedostojärjestelmässä) Selain ei generoi HTTP - pyyntöä, KJ huolehtii
- ftp://usc.edu/pubs/myfile.doc Hae tiedosto ftp-protokollaa käyttäen
- news:hy.opiskelu.tht.tili Avaa uutistenlukuohjelman käyttöliittymä ja muodosta yhteys uutispalvelimeen
- mailto:oskari.olematon@cs.helsinki.fi Avaa postiohjelman käyttöliittymä, välitä sähköposti postipalvelimelle
- mms:video.avi

Tietoliikenteen perusteet, syksy 2016 Timo Karvi 48 australia van die konstantiese van die konstantiese van die konstantiese van die konstantiese van die konstantiese van die konstantiese van die konstantiese van die konst Avaa multimediasoitin Nouda MultiMedia Streaming - protokollaa käyttäen

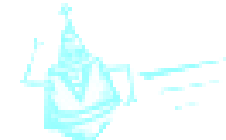

## **XSS-hyökkäys (ei kuulu kurssiin)**

- XSS: Cross-Site Scripting
- Hyökkääjä voi ujuttaa koodiaan web-sivulle. Esimerkiksi:
- <html>
- <title>Sign My Guestbook!</title>
- <body>
- Sign my guestbook!
- <form action="sign.php" method="POST">
	- <input type="text" name="name">
	- <input type="text" name="message" size="40">
	- <input type="submit" value="Submit"> </form></body>

# **XSS(2) (ei kurssiin)**

- Kun käyttäjä kirjoittaa kommentin, sivu ohjaa kommentin POST-muuttujan avulla sivulle sign.php.
- Nyt pahantahtoinen käyttäjä voikin kirjoittaa puhtaan tekstikommentin sijasta vaikkapa javascriptiä.
- Jos tämän jälkeen toinen käyttäjä vierailee sivulla, hän laukaisee javascriptin.
- Riippuu javascript-koodista, mihin ongelmiin käyttäjä joutuu.
- Tästä hyökkäyksestä on muita, hienostuneempia versioita.

# **XSS(3) (ei kurssiin)**

- Paras torjunta on huolellinen syötteiden tarkistus ja sanitointi.
- Eräs varotoimi on estää javascriptien suoritus asiakkaan puolella. SE 1
- Hyökkääjät ovat kehittäneet ovelia tapoja kiertää esim. sanitointia. Eräs tapa on käyttää URL-koodia. Jokaisella merkillä on oma URL-koodinsa ja selaimet tuntevat tämän koodiston.
- Toinen hyökkäystapa on pilkkoa koodi pieniin palasiin, jotka sitten yhdistetään myöhemmin.

# **CSRF-hyökkäys (ei kurssiin)**

- CSRF = Cross-Site Request Forgery
- Tarkastellaan yksinkertaista esimerkkiä, jossa käyttäjä puuhailee verkkopankissa tutkimassa tilejään.
- Samaan aikaan, kun pankkiyhteys on auki, hän innostuu surfailemaan sivulle [www.evilsite.com](http://www.evilsite.com/), jossa sijaitsee Javascript-koodi:
- <script>

document.location="http://www.naivebank.com/

TransferFunds.php?amount=10000&fromID=1234&toID= 5678";

# **CSRF(2) (ei kurssiin)**

- Kun käyttäjän selain kohtaa tämän koodin, selain ohjautuu käyttäjän pankkiin ja erityisesti sivulle, joka yrittää siirtää rahaa käyttäjän tililtä.
- Hyökkäys onnistuu, jos käyttäjä on aikaisemmin todentunut pankille.
- Esimerkki on tietenkin epärealistinen, sillä mikään pankki ei siirrä rahoja varmistamatta siirtoa ensin käyttäjältä.
- Toiseksi pankkisivulta ei ilmeisesti voi poistua ilman, että istunto katkeaa.
- Toisaalta monissa sovelluksissa ei ole tällaisia varmistuksia.

# **CSRF(3) (ei kurssiin)**

- Vältä avaamasta tuntemattomia linkkejä sähköpostissa tai www-sivuilla.
- Henkilökohtaiset tiedot tulisi aina välittää HTTPS:n kautta.
- Tutki [URL:t](t) ja ole huolellinen varmenteiden kanssa.
- Sulje selaimen ActiveX- ja Java-toiminnot ja salli Javascript vasta selaimen huomautuksen jälkeen.
- Kirjaudu ulos palveluista kun olet lopettanut palvelun käyttämisen.

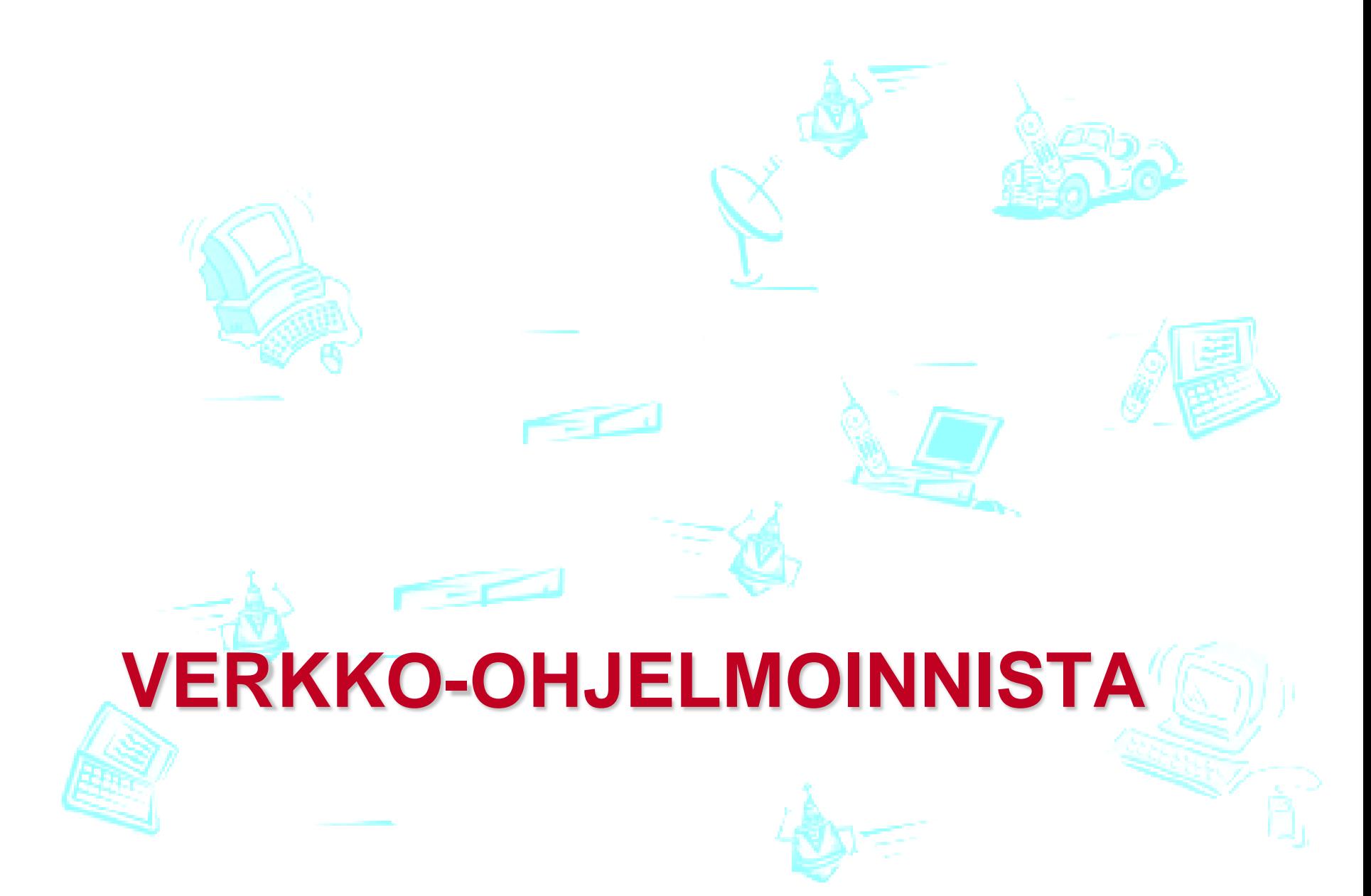

# **Verkkosovellus**

#### Kirjoita vain sovellusohjelma:

- Jota suoritetaan päätelaitteissa (*end systems)*
- Joka kommunikoi verkon yli
- Esim. www-palvelu (palvelinohjelma ja selain)
- Älä kirjoiteta sovellustason ohjelmaa verkon ytimen laitteille:
- Ne eivät suorita sovellusohjelmia
- $\mathsf{sovell}$ usten muuttuessa  $\sum_{\mathsf{Time\,Karvi}}$ • Niiden toiminta ei muutu

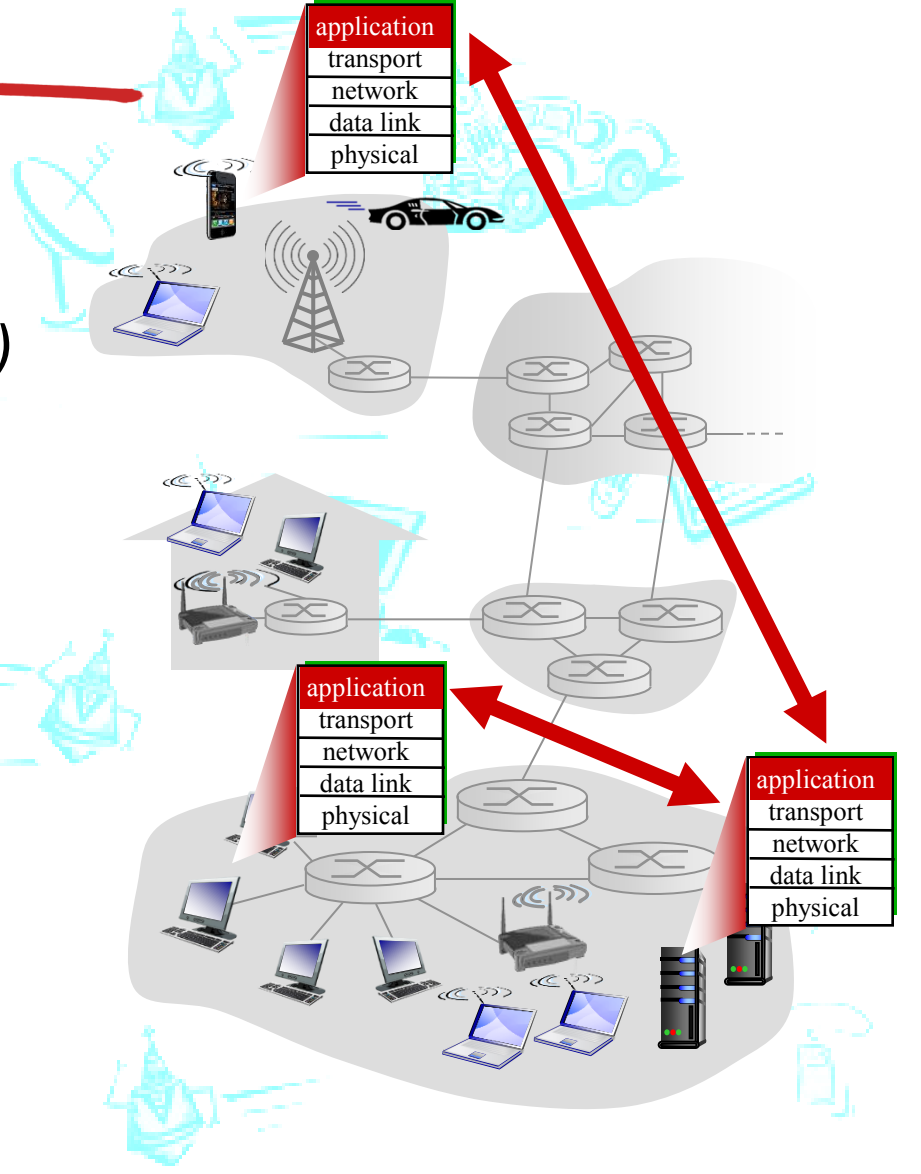

#### **Pistoke – pikakertaus alkuosan kalvoista**

- Sovellus luo pistokkeen (porttinumero KJ:ltä, jos sovellus ei muuta kerro)
	- Yksi pistoke per porttinumero
	- Palvelimella on pysyvä (standardi)portti ja kutakin asiakasyhteyttä varten luotu tilapäinen portti (yhteysportti)
	- Asiakasohjelmalle tilapäinen KJ:n valitsema
- Kaksisuuntainen (full duplex)
	- Samaan pistokkeeseen sekä kirjoitetaan että siitä luetaan
- Lähetys (send) Kirjoita pistokkeeseen
- Vastaanotto (receive) Lue pistokkeesta
- Alunperin Berkeley UNIXin (BSD) mukana

• HUOM: Rajapinta sovelluksen (sovelluskerros) ja kuljetuspalvelun(kuljetuskerros) välissä!

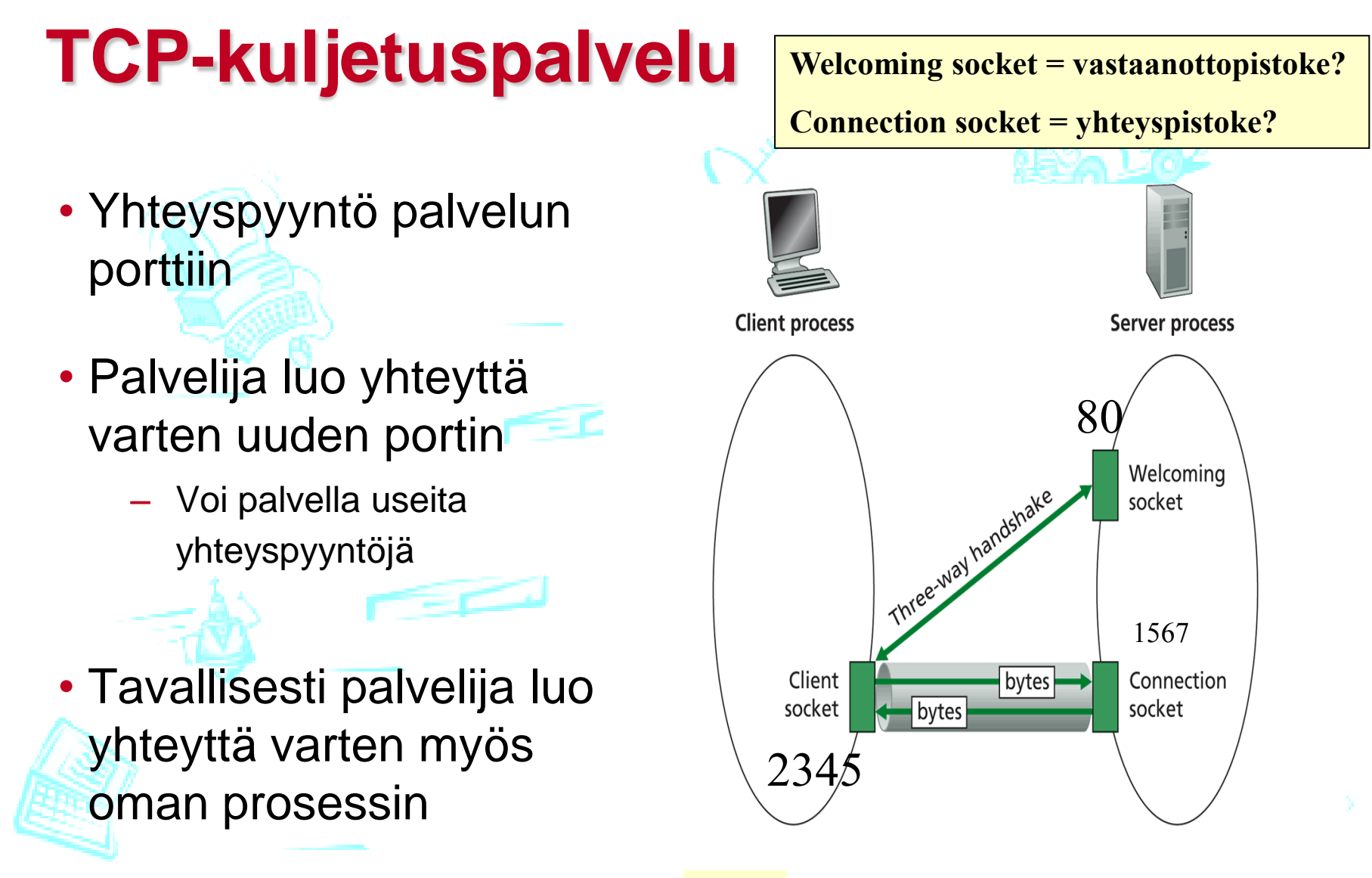

• **Lue /kirjoita tavuja**

**Figure** 2.29: Client socket, welcoming socket, and connection socket

### **TCP-kuljetuspalvelu**

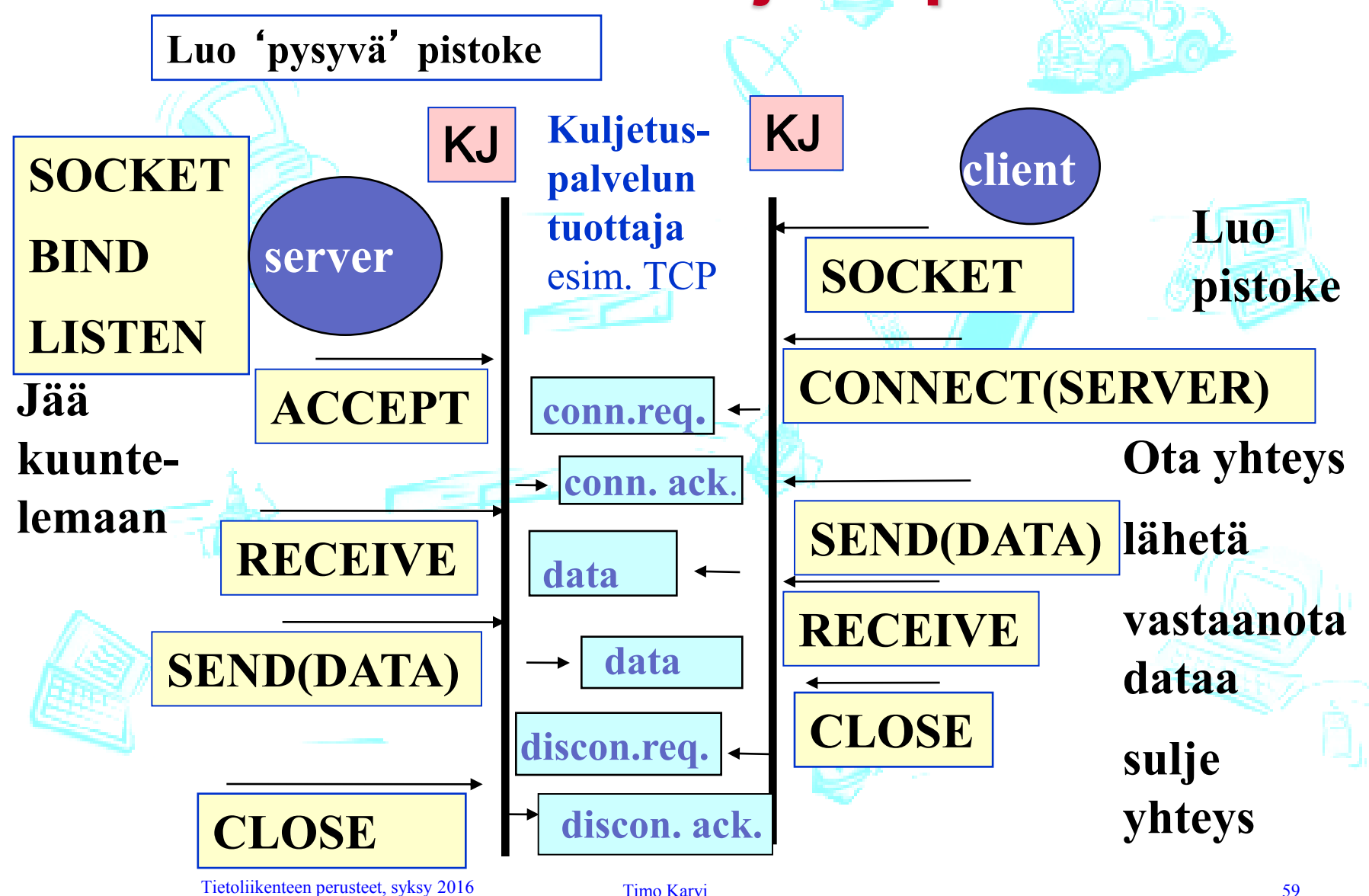

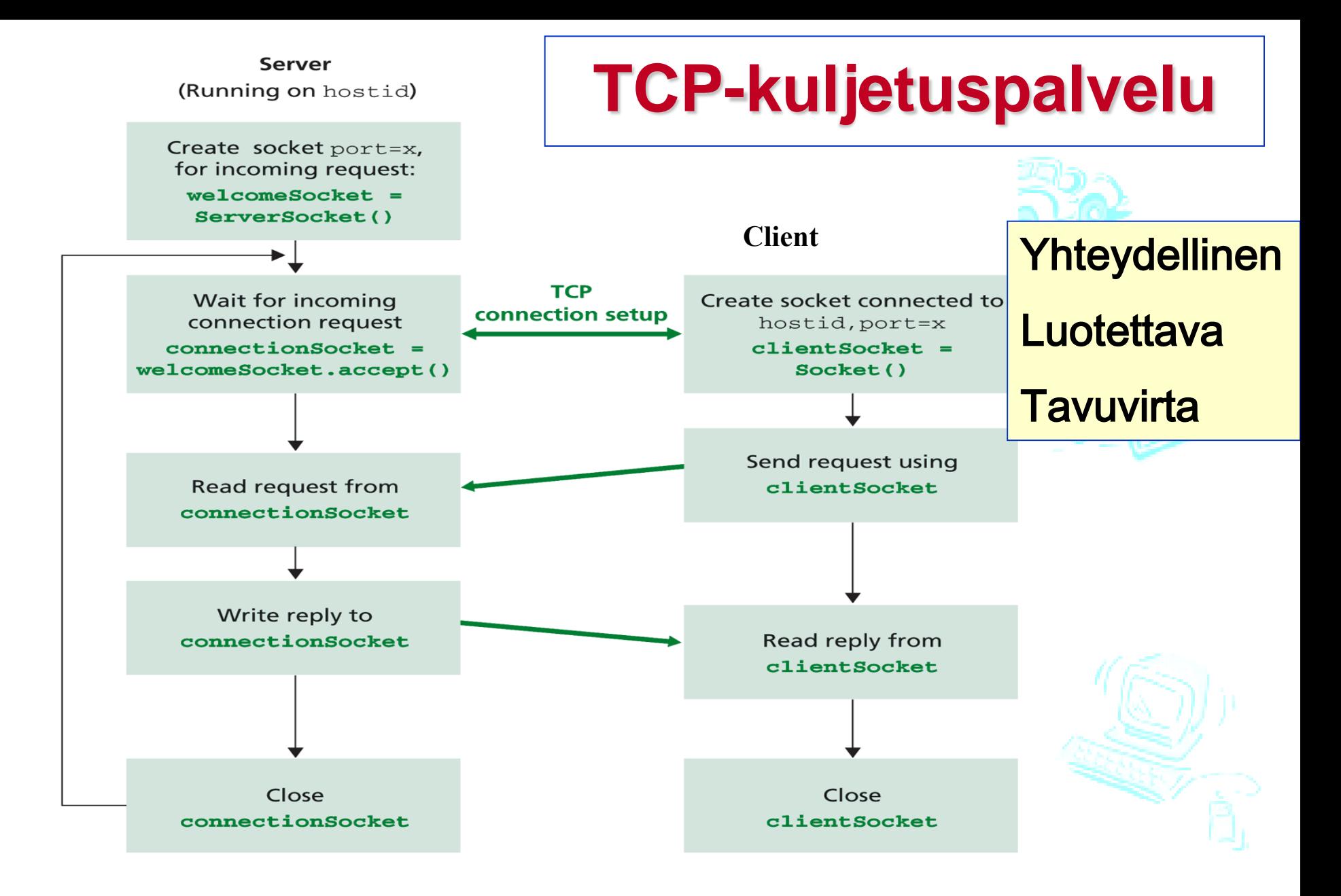

**Figure 2.28**  $\arrow$  The client-server application, using connection-oriented transport services Tietoliikenteen perusteet, syksy 2016 Timo Karvi 60 Timo Karvi 60 Timo Karvi 60 Timo Karvi 60 Timo Karvi 60 Timo Karvi 60 Timo Karvi 60 Timo Karvi 60 Timo Karvi 60 Timo Karvi 60 Timo Karvi 60 Timo Karvi 60 Timo Karvi 60 Ti

# **Esimerkkisovellus: TCP-asiakas**

Pythonin pistoke-kirjasto

Luo TCP-pistoke palvelimen servername porttiin 12000

Lue käyttäjän näppäilemä syöte

Lähetä viesti palvelimelle. Lähetyksessä ei enää tietoa vastaanottajasta.

Sulje pistoke

*Python TCPClient*

- from socket import \*
- serverName = 'servername'
- serverPort  $= 12000$
- clientSocket = socket(AF\_INET, SOCK\_STREAM)
- clientSocket.connect((serverName,serverPort))
- sentence = raw\_input('Input lowercase sentence:')
- clientSocket.send(sentence)
- modifiedSentence = clientSocket.recv(1024)
- print 'From Server:', modifiedSentence
- clientSocket.close()

# **Esimerkkisovellus: TCP-palvelija**

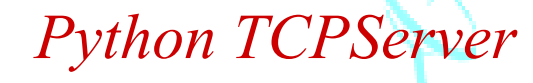

- from socket import \*
- serverPort  $= 12000$
- serverSocket = socket(AF\_INET,SOCK\_STREAM)
- serverSocket.bind((",serverPort))
- serverSocket.listen(1)
- print 'The server is ready to receive'
	- while 1:

•

• connectionSocket, addr = serverSocket.accept()

- sentence = connectionSocket.recv(1024)
- capitalizedSentence = sentence.upper()
- connectionSocket.send(capitalizedSentence)
- connectionSocket.close()

Palvelin aloittaa saapuvien TCP-pyyntöjen odottamisen

Luo TCP vastaanottopistoke

Ikuinen silmukka

Palvelin odottaa accept() kutsussa saapuvia pyyntöjä, kutsu palauttaa uuden pistokkeen kullekin yhteydelle

Lukee tavuja pistokkeesta (ei osoitetta kuten UDP)

Sulkee vain yhteyden pistokkeen (ei vastaanottopistoketta)

### Vastaava TCP-asiakas Javalla

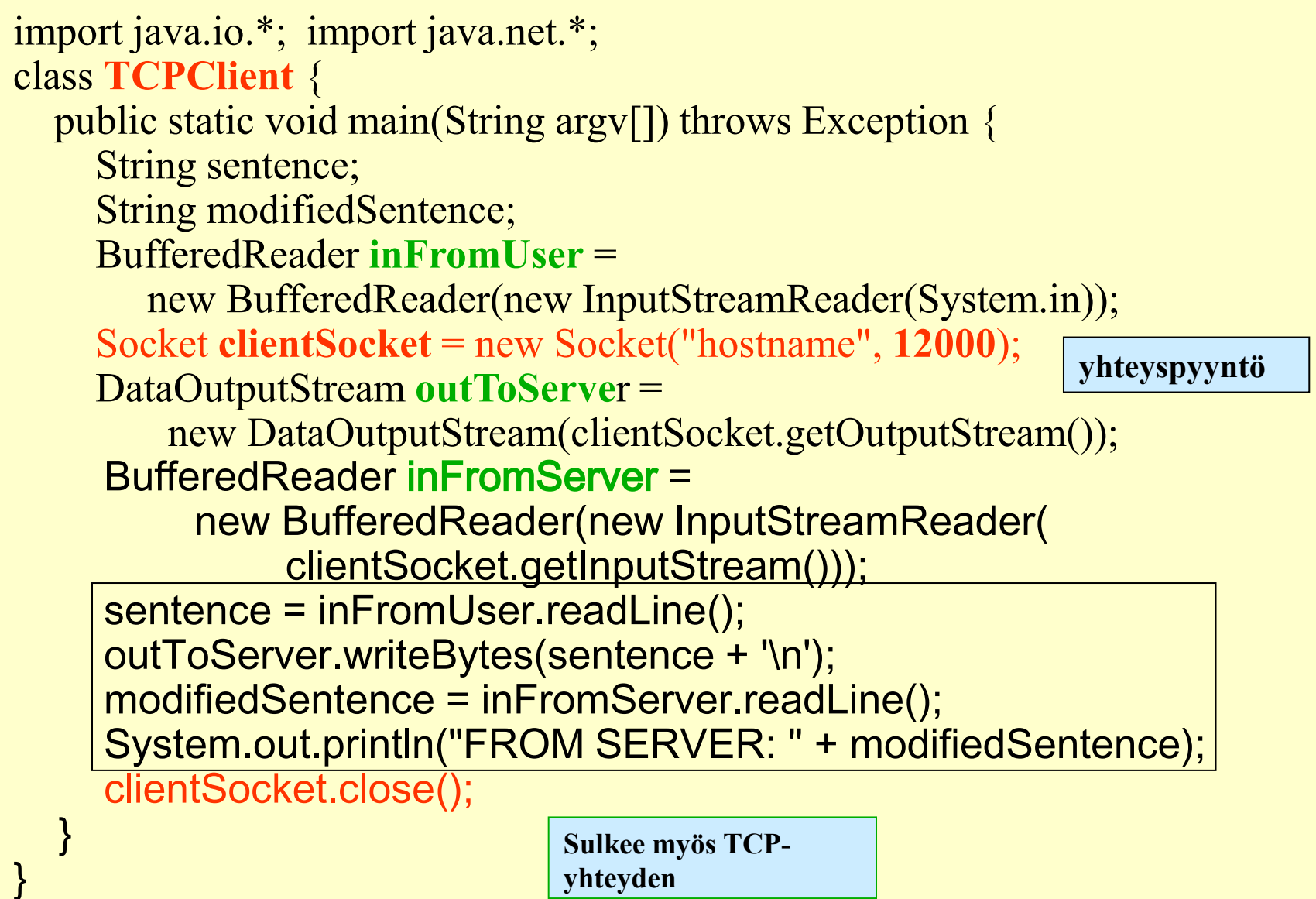

Tietoliikenteen perusteet, syksy 2016 totalisen perusteet, syksy 2016 Timo Karvi 63 Augustus 63 Augustus 63 Au<br>1930 Timo Karvi 63 Augustus 63 Augustus 63 Augustus 63 Augustus 63 Augustus 63 Augustus 63 Augustus 63 Augustu **yhteyden**

# Vastaava TCP-palvelija Javalla

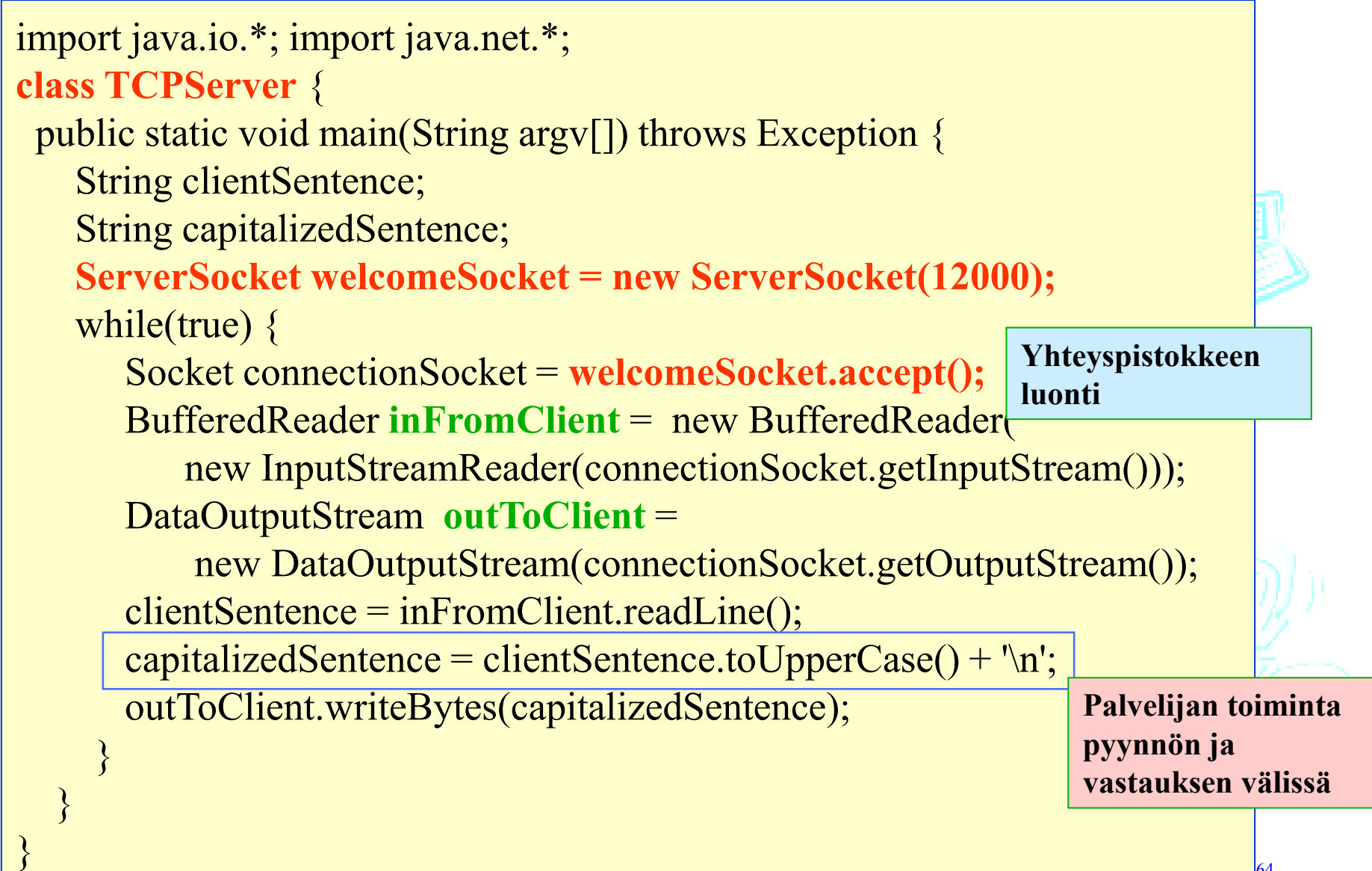

# **UDP-kuljetuspalvelu**

- Ei kättelyä, yhteydenmuodostusta /purkua
- Ei-luotettava
- Sovellusprosessi lukee ja kirjoittaa kokonaisia yksittäisiä sanomia
- Lähettäjä kertoo KJ:lle sanoman lisäksi kohteen IP-osoitteen ja portin
	- POSIX: send(sockfd, msg[], msg\_len, flags, **addr[], addr\_len**)
- Vastaanottaja saa KJ:ltä mahdollista vastausta varten lähettäjän IP-osoitteen ja portin
	- POSIX: recvfrom(sockfd, msg[], msg\_len, flags, **addr[], \*addr\_len**)

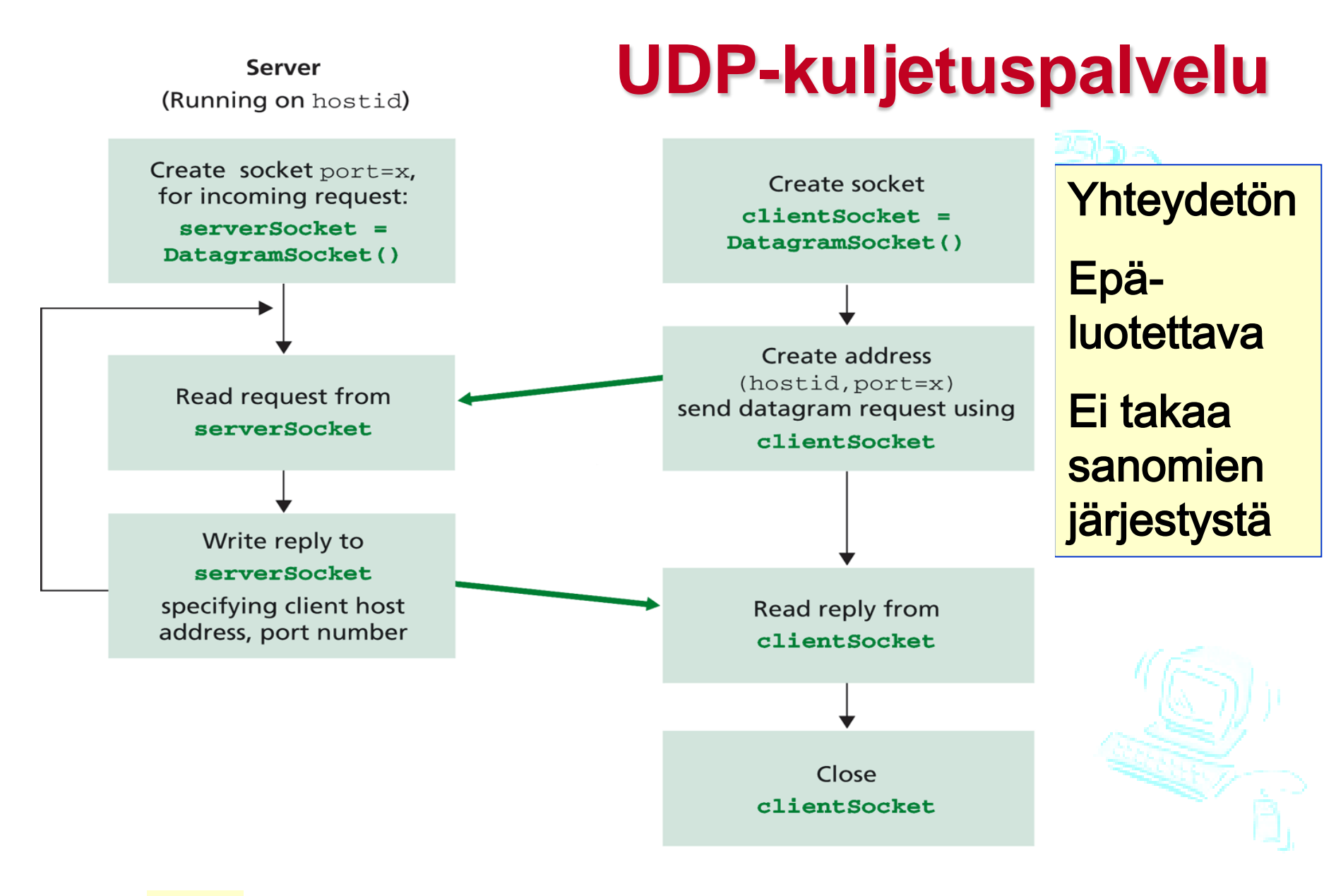

The client-server application, using connectionless trans- $\frac{1}{2}$ 

2.3 2.2

#### **UDP-esimerkki**

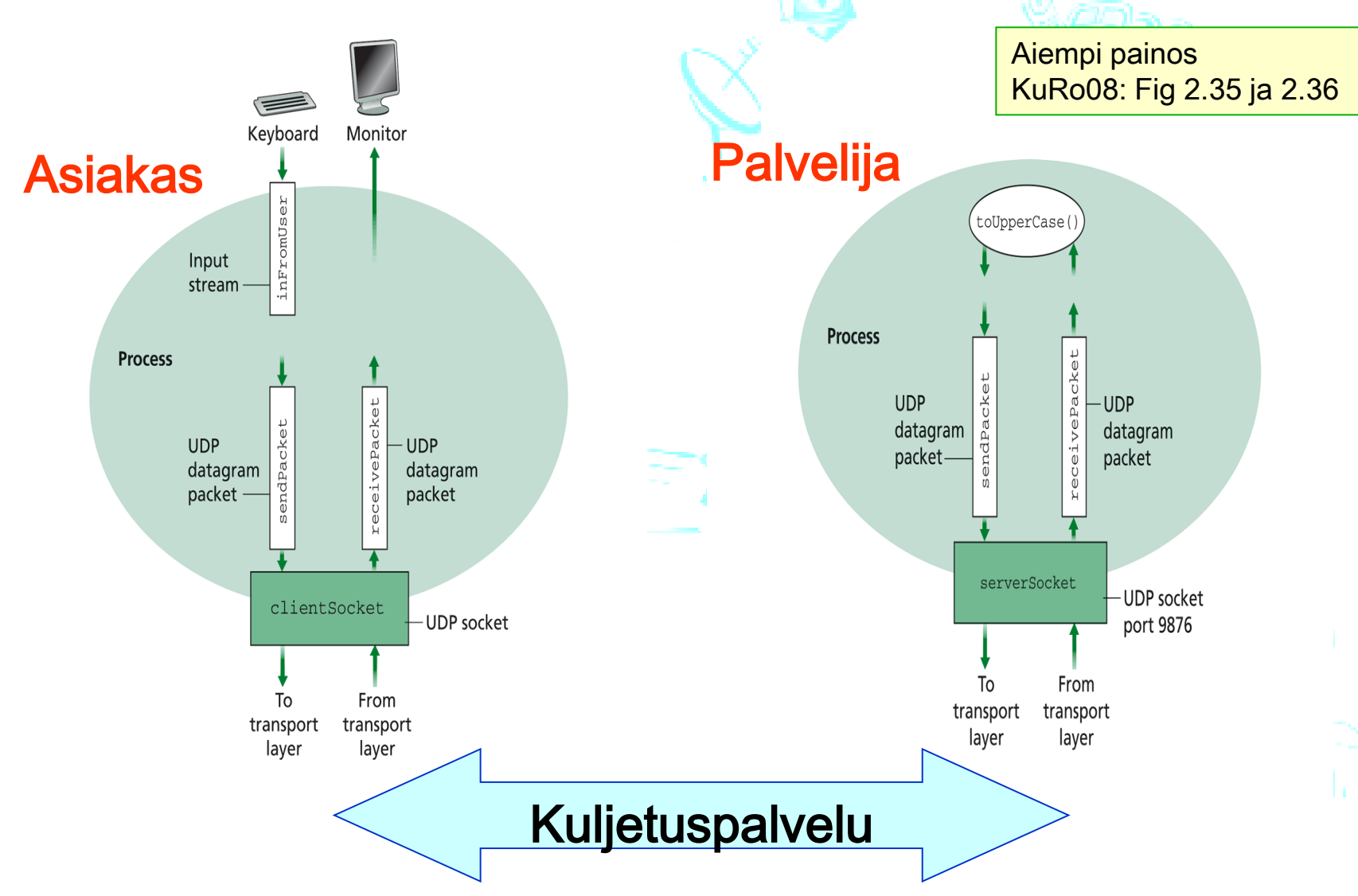

### **Esimerkkisovellus: UDP-asiakas**

Luo UDP-pistoke palvelimen hostname porttiin 9876

#### *Python UDPClient*

from socket import \* serverName = 'hostname' serverPort  $= 9876$ clientSocket = socket(socket.AF\_INET,

Liitä pistokkeeseen palvelimen nimi ja portti: lähetä merkkijono

message = raw\_input('Input lowercase sentence:')

clientSocket.sendto(message,(serverName, serverPort))

modifiedMessage, serverAddress =

clientSocket.recvfrom(2048)

socket.SOCK\_DGRAM)

Lue vastaus pistokkeesta

Tulosta vastaus;

Sulje pistoke

print modifiedMessage clientSocket.close()

## **Esimerkkisovellus: UDP-palvelija**

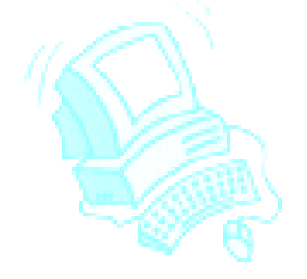

Luo UDP-pistoke

Sido pistoke paikalliseen porttiin numero 9876

Ikuinen silmukka

Lue sanoma UDPpistokkeesta, sanomassa on mukana asiakkaan IP ja porttinumero

Lähetä muokattu merkkijono (takaisin) asiakkaalle

from socket import \* serverPort = 9876 serverSocket = socket(AF\_INET, SOCK\_DGRAM) serverSocket.bind((", serverPort)) print "*The server is ready to receive*" while 1: *Python UDPServer*

 message, clientAddress = serverSocket.recvfrom(2048) modifiedMessage = message.upper() serverSocket.sendto(modifiedMessage, clientAddress)

# Vastaava UDP-asiakas Javalla

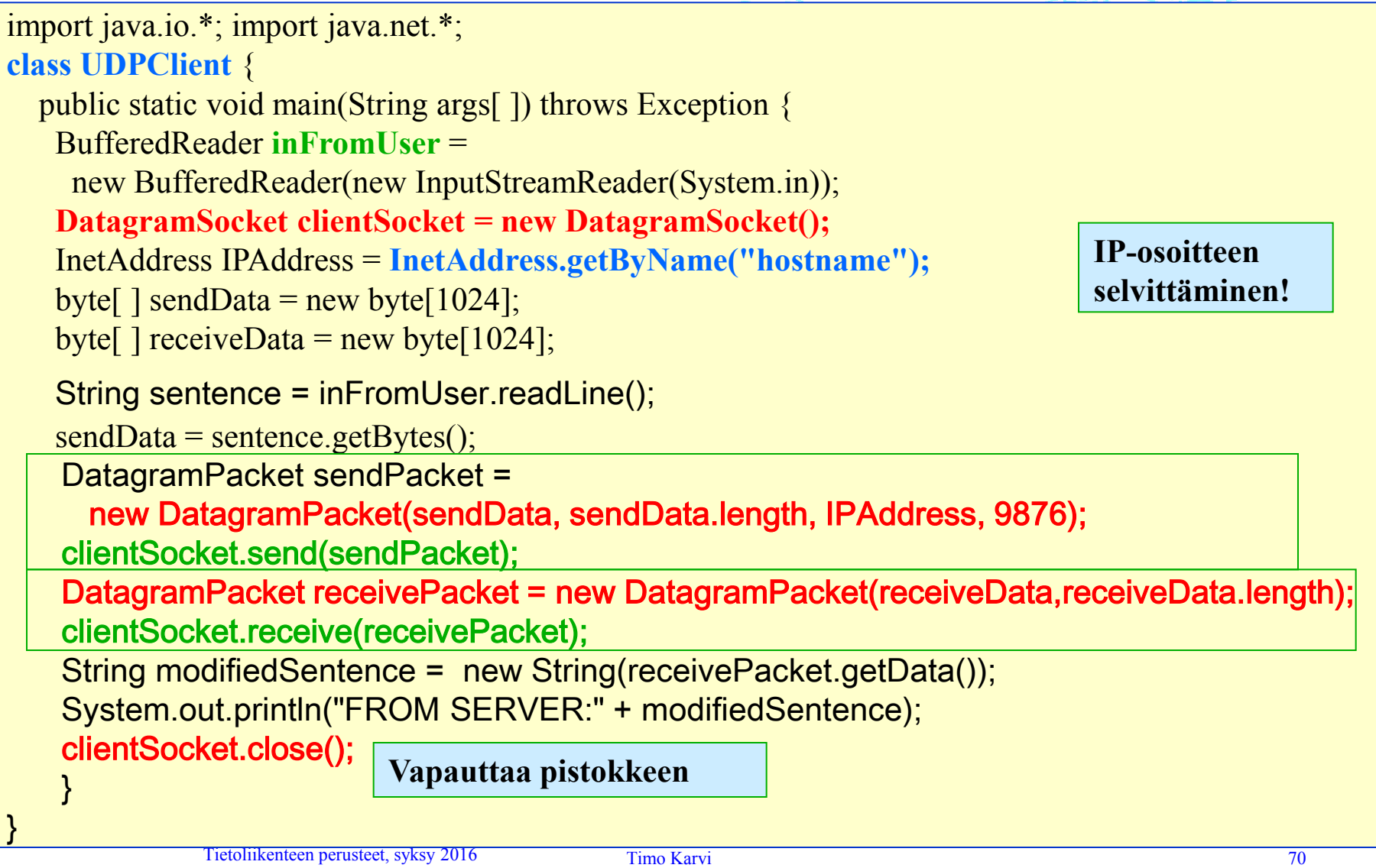

# Vastaava UDP-palvelija Javalla

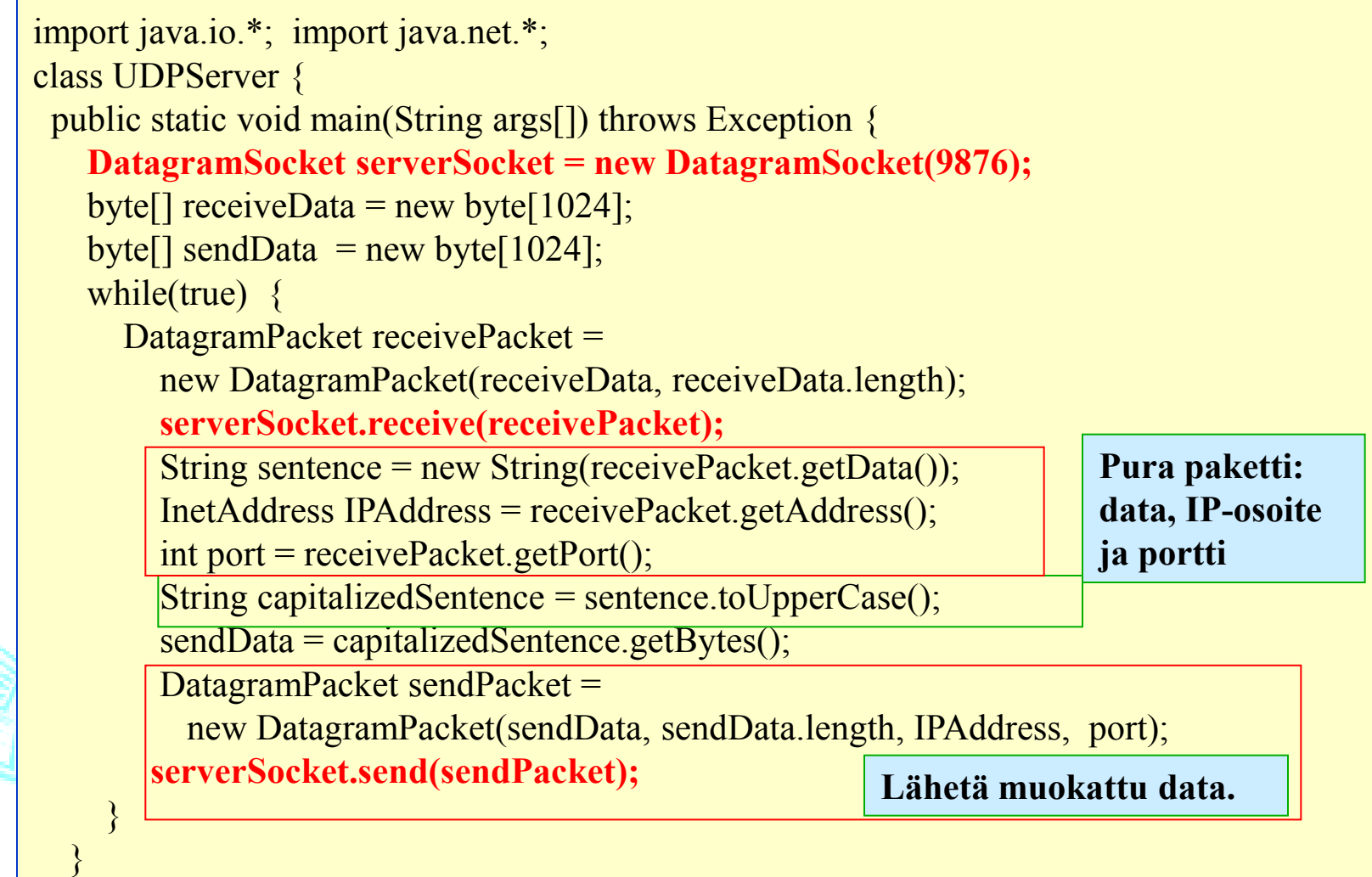

}